### **UNIVERSIDADE FEDERAL DE JUIZ DE FORA**

# **INSTITUTO DE CIÊNCIAS EXATAS**

### **DEPARTAMENTO DE FÍSICA**

## **ANÁLISE DAS PROPRIEDADES FÍSICA E ESTRUTURAIS DE NANOFIOS DE OURO**

**DOUGLAS MARTINS VIEIRA DA SILVA** 

Trabalho de dissertação de Mestrado Apresentado à banca examinadora como requisito parcial à obtenção de Título de Mestrado em Física

**ORIENTADOR:** PROF. PABLO ZIMMERMANN COURA

**CO-ORIENTADOR:** PROF. SÓCRATES DE OLIVEIRA DANTAS

**JUIZ DE FORA – MG 2006** 

Essa dissertação de Mestrado foi analisada e julgada adequada para obtenção de título de Mestre em Física e avaliada em sua forma final pelo orientador e pelos participantes da banca examinadora.

 $\mathcal{L}_\text{max}$  and the contract of the contract of the contract of the contract of the contract of the contract of the contract of the contract of the contract of the contract of the contract of the contract of the contrac

 $\mathcal{L}_\mathcal{L} = \{ \mathcal{L}_\mathcal{L} = \{ \mathcal{L}_\mathcal{L} = \{ \mathcal{L}_\mathcal{L} = \{ \mathcal{L}_\mathcal{L} = \{ \mathcal{L}_\mathcal{L} = \{ \mathcal{L}_\mathcal{L} = \{ \mathcal{L}_\mathcal{L} = \{ \mathcal{L}_\mathcal{L} = \{ \mathcal{L}_\mathcal{L} = \{ \mathcal{L}_\mathcal{L} = \{ \mathcal{L}_\mathcal{L} = \{ \mathcal{L}_\mathcal{L} = \{ \mathcal{L}_\mathcal{L} = \{ \mathcal{L}_\mathcal{$ 

 $\mathcal{L}_\mathcal{L} = \{ \mathcal{L}_\mathcal{L} = \{ \mathcal{L}_\mathcal{L} = \{ \mathcal{L}_\mathcal{L} = \{ \mathcal{L}_\mathcal{L} = \{ \mathcal{L}_\mathcal{L} = \{ \mathcal{L}_\mathcal{L} = \{ \mathcal{L}_\mathcal{L} = \{ \mathcal{L}_\mathcal{L} = \{ \mathcal{L}_\mathcal{L} = \{ \mathcal{L}_\mathcal{L} = \{ \mathcal{L}_\mathcal{L} = \{ \mathcal{L}_\mathcal{L} = \{ \mathcal{L}_\mathcal{L} = \{ \mathcal{L}_\mathcal{$ 

Banca examinadora:

Prof. Dr. Pablo Zimmermann Coura

Prof. Dr. Sidney de Andrade Leonel

Prof. Dr. Bismarck Vaz da Costa

Prof. Dr. Sócrates de Oliveira Dantas

\_\_\_\_\_\_\_\_\_\_\_\_\_\_\_\_\_\_\_\_\_\_\_\_\_\_\_\_\_\_\_\_\_\_\_\_\_\_\_\_\_\_\_

Prof. Dr. Douglas Galvão

 $\mathcal{L}_\text{max}$  and the contract of the contract of the contract of the contract of the contract of the contract of the contract of the contract of the contract of the contract of the contract of the contract of the contrac

*Aos meus pais.* 

### **Agradecimentos**

A Deus criador do céu e do universo, que sempre esteve ao meu lado;

Aos meus pais Maria Emília e José Vieira da Silva pelo apoio, carinho e amor que eles tem me dado;

A meu irmão Ulisses Martins e minha cunhada Bruna pelo apoio e grande amizade que nós temos;

À toda família Carneiro em especial Eliane e Carlos (Seu Caru) pais de meu grande amigo Diego Carneiro e seu irmão Deivy (vulgo "rolha"), pela amizade concebida neste período e por ter me dado muito apoio nas horas em que eu precisei;

Ao Prof. Dr. Sidiney Andrade Leonel, pela amizade construída durante este período, mostrando que diferença entre professor e aluno é apenas burocrática;

Ao meu grande orientador Prof. Dr. Pablo Zimmermann Coura, pela paciência na orientação deste trabalho e imensa dedicação na obtenção e análise dos resultados; Ao Prof. Dr. Sócrates de Oliveira Dantas, pelo auxilio na orientação deste trabalho; A minha esposa Thais, pelo amor, paciência e também grande auxiliadora neste período; Aos grandes amigos que tive a honra de conhecer, Diego Carneiro, Bruno Gonçalves, Fernando, Otávio, André Aredes, Charles, Helen, Roberto Sales, Rubim, Edgar, Paulo César, a todo pessoal do PUR (Projeto Universidade Renovadas) pela convivência ao longo do curso.

### **Abstract**

By using Molecular Dynamics techineques we simulate the behavior of metalic grains in the formation of nanowires. We vary their crystallographic directions in the following combinations:  $110 - 100$ ,  $110 - 111$  e  $100 - 111$ . The atoms of each species interact by the

potential tight-binding 
$$
V = \sum_{i=1}^{N} \left[ \sum_{j=1}^{N} Ae^{-p(r_{ij}/r_0-1)} - \left( \sum_{j=1}^{N} \xi^2 e^{-2q(r_{ij}/r_0-1)} \right)^{\frac{1}{2}} \right]
$$
, were  $r_0$  it is the

position of balance of atoms and, q, and ξ are parameters adjusted for each material. We analyze the formation of nanofios in function of the time, speed and cristalográfica direction. In our work we will make a statistical treatment of the molecular dynamics saw simulation computational of the NWs, but now with the "grains" (above and below) in different orientações and also for different speeds (0,01m/s; 0,02m/s; 0,03m/s; 0,04m/s; 0,05m/s), with this we will be able to verify if some preference in these configurations for wire formation exists as well as if it possesss some cristalográfica direction that "attracts" more atoms for its surface. To above determine the parameters defined in the potential, in function of the number of neighbors, we approximately simulate a system with 300 particles with periodic conditions of contour to the one temperature of 0K. These coefficients then are determined calculating the elastic constants  $C_{11}$ ,  $C_{12}$ ,  $C_{44}$  and the energy of cohesion of the system. We compare, then, these values, with the experimental values.

### **Resumo**

Com o uso de técnicas de Dinâmica Molecular simulamos o comportamento de grãos metálicos (ouro, cobre, platina e prata) na formação de nanofios, variando suas direções cristalográficas nas seguintes combinações: 110 - 100, 110 - 111 e 100 – 111. Os átomos de cada espécie interagem via potencial *tight-binding*   $\sum_{i=1} \Big| \sum_{j=1} A e^{-p(r_{ij}/r_0-1)} - \Big| \sum_{j=1} \xi^2 e^{-2q(r_{ij}/r_0-1)}$  $\overline{\phantom{a}}$  $\overline{\phantom{a}}$  $\overline{\phantom{a}}$  $\overline{\phantom{a}}$ ⎦  $\overline{\phantom{a}}$  $\mathsf{I}$  $\vert$  $\mathsf{I}$  $\vert$ ⎣  $\mathsf{L}$  $\sqrt{2}$  $\overline{\phantom{a}}$  $\overline{\phantom{a}}$ ⎠ ⎞  $\overline{\phantom{a}}$  $\overline{\phantom{a}}$  $\overline{a}$ ⎝  $\big($  $= \sum_{i} \sum_{j} A e^{-p(r_{ij}/r_0-1)} -$ *N i N j N j*  $V = \sum_{i} \sum_{j} A e^{-p(r_{ij}/r_{0}-1)} - \sum_{j} \xi^{2} e^{-2q(r_{ij}/r_{0}-1)}$  $1 \mid j=1$ 2 1 1  $\binom{(r_i/r_0-1)}{r_i} - \sum \xi^2 e^{-2q(r_i/r_0-1)}$ , onde  $r_0$  é a posição de equilíbrio dos

átomos e A, q, e ξ são parâmetros ajustados para cada material. Analisamos a formação de nanofios em função do tempo, velocidade e direção cristalográfica. Em nosso trabalho faremos um tratamento estatístico da dinâmica molecular via simulação computacional dos NWs, mas agora com os "grãos" (acima e abaixo) em orientações diferentes e também para diferentes velocidades (0,01m/s;0,02m/s; 0,03m/s; 0,04m/s; 0,05m/s), com isso poderemos verificar se existe alguma preferência nessas configurações para formação de fios bem como se possui alguma direção cristalográfica que "atrai" mais átomos para sua superfície. Para determinar os parâmetros definidos no potencial acima, em função do número de vizinhos, simulamos um sistema com aproximadamente 300 partículas com condições de contorno periódicas à uma temperatura de 0K. Esses coeficientes são então determinados calculando-se as constantes elásticas  $C_{11}$ ,  $C_{12}$ ,  $C_{44}$  e a energia de coesão do sistema. Comparamos, então, esses valores, com os valores experimentais.

### **SUMÁRIO**

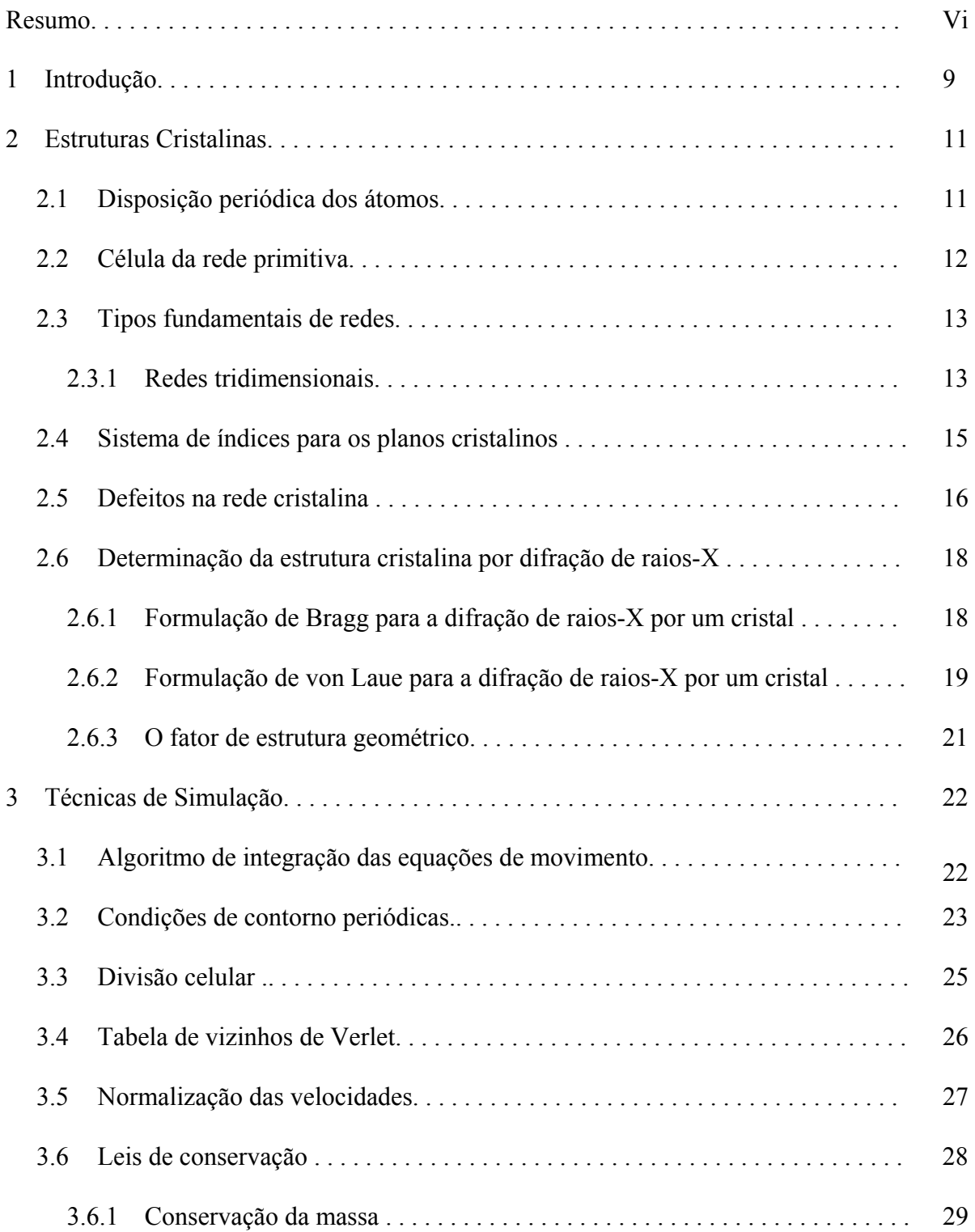

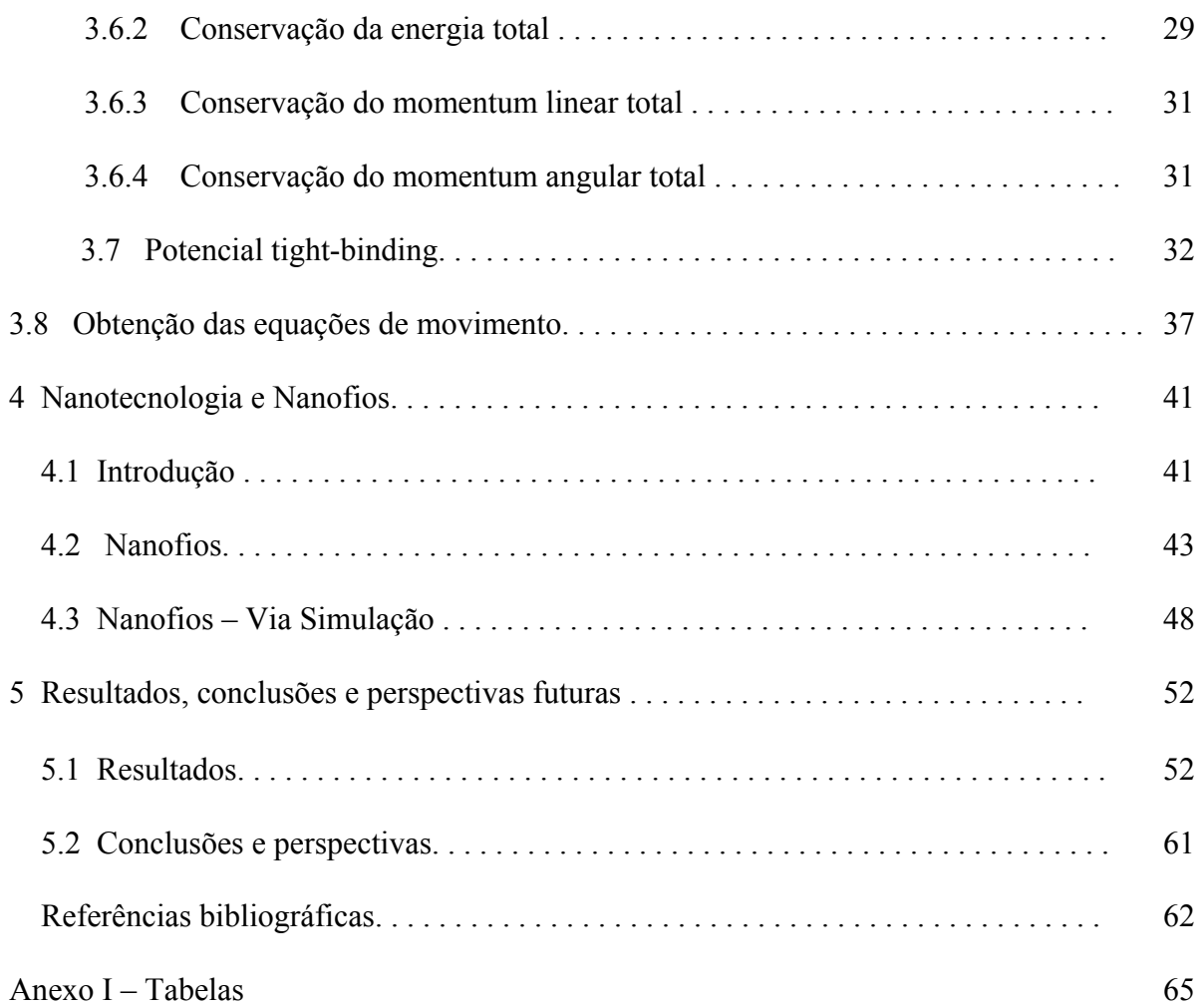

### **Capítulo 1**

### **Introdução**

No final do século XX a pesquisa no campo da Nanociência (na escala de nanometros,  $1 \text{nm} = 10^{-9} \text{m}$  teve um desenvolvimento crescente, tendo recebido grande destaque em diferentes áreas do conhecimento, como a Física, Química, Biologia e Engenharia. Uma parte deste interesse advém do fato dos sistemas físicos apresentarem novos comportamentos quando manipulados em escalas nanométricas. Essas propriedades, únicas dos sistemas nanoestruturados, mesmo para materiais bem estudados como o ouro, levaram à criação de uma nova sub-área do conhecimento, a qual requer novos estudos para os desafios apresentados. Existem muitas razões para isto. Por um lado mais fundamental, temos a capacidade de manipulação da matéria em escala atômica propiciada pelas novas técnicas experimentais, como o crescimento epitaxial, onde filmes são crescidos com controle de monocamada de deposição, até o controle de determinação em escala atômica, propiciado pelos microscópios de tunelamento (Scanning Tunelling Microscope - STM) ou pelos microscópios de força atômica (Atomic Force Microscope - AFM) e também os microscópios eletrônicos de transmissão (Transmission Electron Micorsope - TEM), que permitem manipulação e obtenção de imagens em escala atômica. Esta capacidade está causando um grande impacto na produção de novas estruturas e levando a um grande salto quantitativo e qualitativo nas pesquisas. Sonhos do passado são, hoje, realidade nos laboratórios de pesquisa.

No estudo de nanoestruturas, materiais como ouro, cobre e prata têm um destaque especial e o estudo de seus aglomerados assim como nanofios é intenso. Em particular nanofios de ouro podem ter papel fundamental para o uso como contato elétrico em dispositivos nanoestruturados na microeletrônica. Nanoestruturas são, a princípio, de fundamental importância devido a seu potencial nesses dispositivos. Acredita-se que na nanoeletrônica o ouro terá um papel importante e portanto o entendimento de suas propriedades é fundamental. Nanofios de ouro são produzidos em laboratório e apresentam propriedades peculiares. Imagens de microscopia eletrônica são usadas para a observação da evolução temporal destes fios que ficam muito finos, apresentando linhas (de átomos)

contendo até 6 átomos separando as partes mais espessas do fio. Simulações têm um papel importante pois podem ajudar o entendimento destes sistemas. Neste trabalho nós usamos dinâmica molecular MD, para estudar estas estruturas. Apresentamos uma simulação realística da formação, evolução e finalmente a quebra de um nanofio de ouro.

Dinâmica Molecular é o termo usado para descrever a solução das equações clássicas de movimento (equações de Newton) para um conjunto de partículas. Este método foi proposto inicialmente por Alder e Wainwright [1957,1959] para um sistema de esferas duras. Neste caso, as partículas se moviam à velocidade constante e as únicas interações entre elas eram colisões elásticas. Assim era possível resolver as equações de movimento sem recorrer a aproximações, dentro, é claro, das limitações referentes à precisão com que os cálculos eram feitos pelos computadores. Anos mais tarde conseguiu-se resolver as equações de movimento para partículas sujeitas a interações do tipo Lennard-Jones [Rahman,1964].

A nossa proposta é um estudo estatístico sobre a formação de nanofios de ouro considerando orientações cristalográficas ([100], [110] e [111]) diferentes para dois nanogrãos que interagem entre si. Esses nano-grãos são puxados em direções opostas com velocidade constante. Observa-se que existem direções preferenciais que facilitam a formação da cadeia linear de átomos (nanofio). Repetimos esse estudo para diferentes velocidades.

No capítulo 2 faremos uma discussão sobre sistemas cristalinos e suas características básicas e no capítulo 3 apresentamos o potencial tight-biding e as técnicas utilizadas na simulação. No capítulo 4 faremos uma análise dos estudos sobre nanofios de ouro, bem como o nosso propósito principal neste trabalho. No capítulo 5 apresentamos os resultados obtidos e conclusão.

10

### **Capítulo 2**

### **Estruturas Cristalinas**

Os materiais sólidos podem ser classificados de acordo com a regularidade com a qual os seus átomos, ou íons estão arrumados em relação aos seus "vizinhos". Um material cristalino é aquele em que seus átomos estão situados numa rede periódica, ou repetitiva, ao longo de uma dada distância atômica tal que durante o processo de solidificação os átomos se posicionam por eles mesmos segundo um conjunto tridimensional repetitivo no qual cada átomo está ligado ao seu vizinho mais próximo.

#### **2.1 – Disposição periódica dos átomos**

Um cristal ideal é construído pela repetição infinita de uma mesma estrutura elementar. Esta estrutura elementar pode ser constituída desde um único átomo, caso dos cristais de cobre, prata e ferro, até cerca de 100 átomos para cristais inorgânicos e 10 000 para cristais de certas proteínas.

Todos os cristais podem ser descritos em termos de uma rede com um grupo de átomos ligados a cada ponto da rede. Este grupo é denominado **base**, que se repete no espaço para formar a estrutura cristalina. A figura 2.1 exemplifica como uma rede e uma base se combinam formando uma estrutura cristalina. Cada tipo distinto de rede cristalina é denominado **rede de Bravais**.

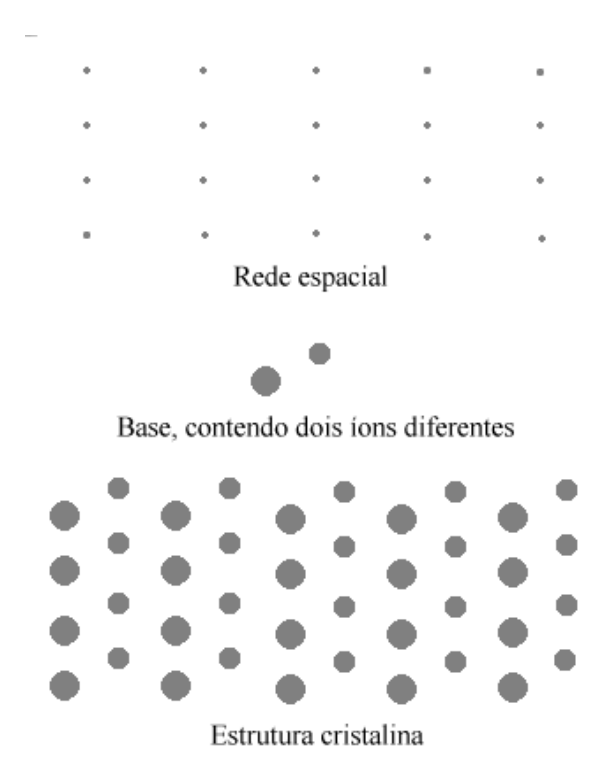

**Figura 2.1** – A estrutura cristalina é formada pela soma da base para cada ponto da rede. A partir dela é possível abstrair o espaço da rede cristalina [1].

#### **2.2 – Célula da rede primitiva**

A ordem atômica nos sólidos cristalina indica que pequenos grupos de átomos formam uma rede repetitiva. Assim, nas estruturas cristalinas torna-se conveniente subdividir a estrutura nessas pequenas entidades que se repetem, chamadas de **célula unitária ou primitiva.** 

O paralelepípedo da fig 2.2 definido pelos vetores  $\vec{a}$ ,  $\vec{b}$  $\overrightarrow{r}$ , *c* r e constituem uma célula primitiva. A célula primitiva preencherá todo o espaço pela ação de operações de translação.

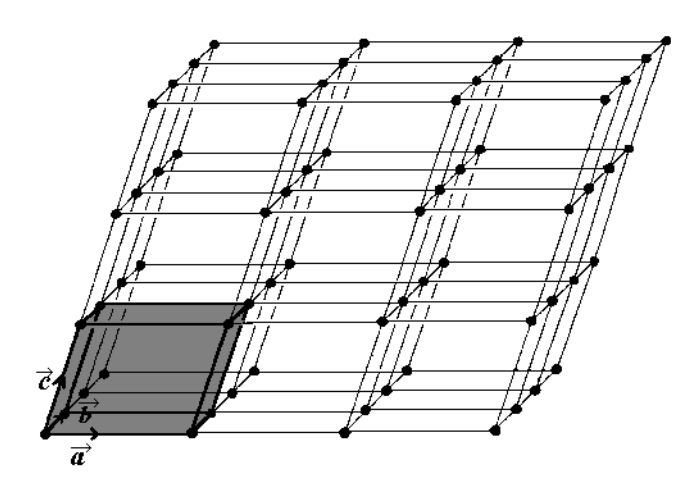

**Figura 2.2** – Célula primitiva de uma rede num espaço tridimensional.

#### **2.3 – Tipos fundamentais de redes**

#### **2.3.1 – Redes tridimensionais**

 Em três dimensões temos 14 tipos diferentes de redes (uma geral e 13 especiais), conforme mostram a figura 2.5 e a tabela 2.1. O tipo geral é a rede triclínico. Os 14 tipos são normalmente agrupados de acordo com os sete tipos convencionais de células unitárias: triclínico, monoclínico, ortorrômbico, tetragonal, cúbico, trigonal e hexagonal. Os eixos axiais  $\vec{a}$ ,  $\vec{b}$  $\vec{r}$ , *c* r e os ângulos <sup>α</sup>, β, <sup>γ</sup> estão definidos na figura 2.4. Os módulos *a*, *b*, *c* são denominados **parâmetros de rede**.

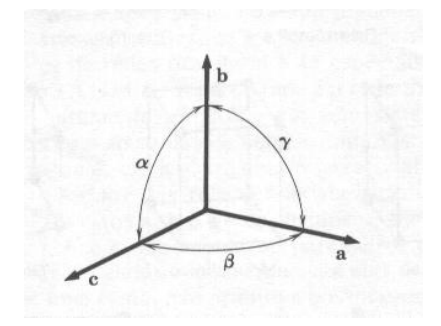

**Figura 2.4** – Eixos cristalinos  $\vec{a}$ ,  $\vec{b}$ ,  $\vec{c}$  [1].

 No sistema cúbico existem três redes: a rede cúbica simples (sc), a rede cúbica de corpo centrado (bcc) e a rede cúbica de face centrada (fcc). As posições de um ponto na rede são especificadas em termos das coordenadas *x, y*, *z*, cujos valores são frações dos comprimentos axiais *a*, *b*, *c*, sendo a origem o vértice da célula.

l,

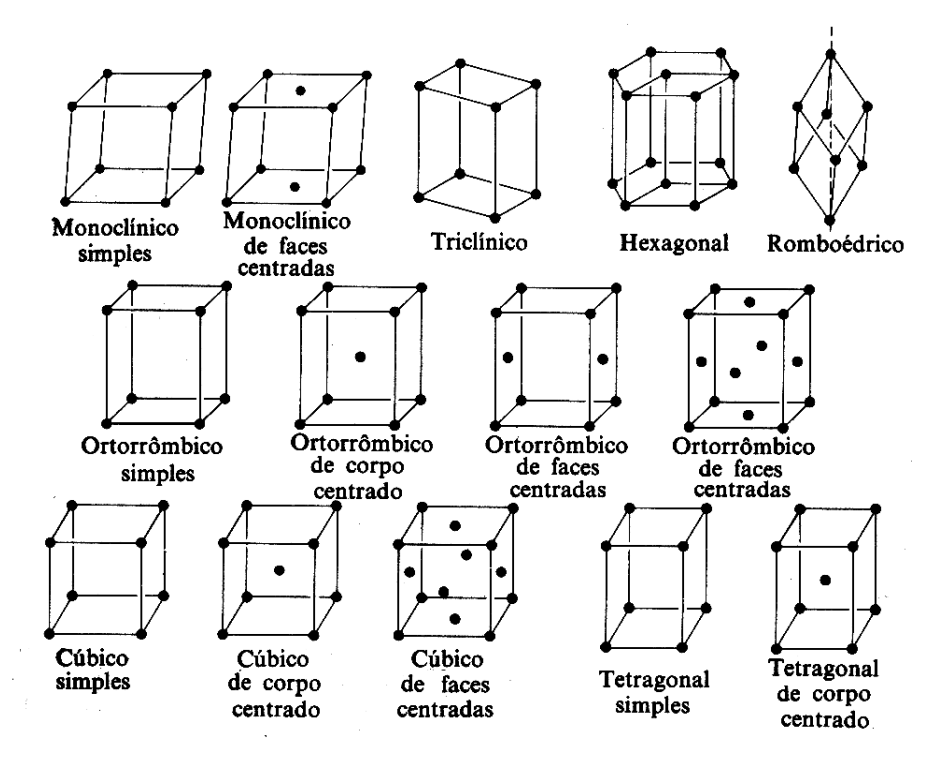

**Figura 2.5** – As 14 redes de Bravais especiais.

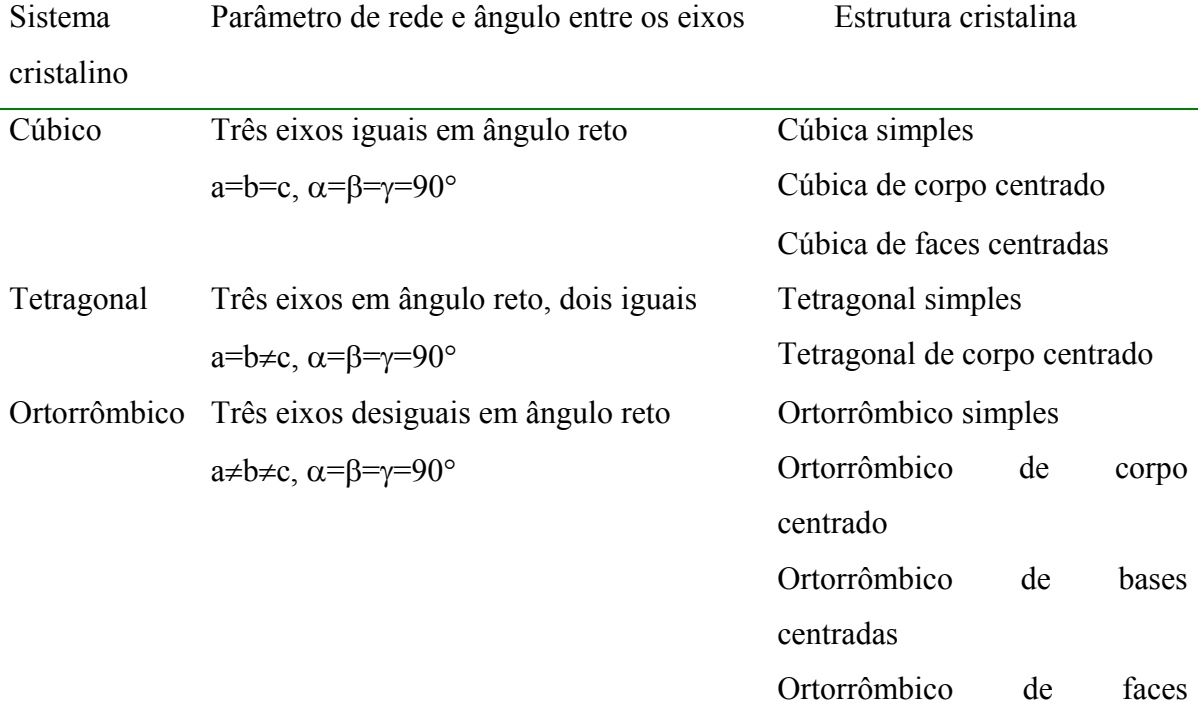

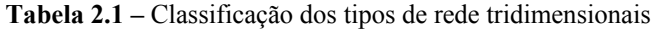

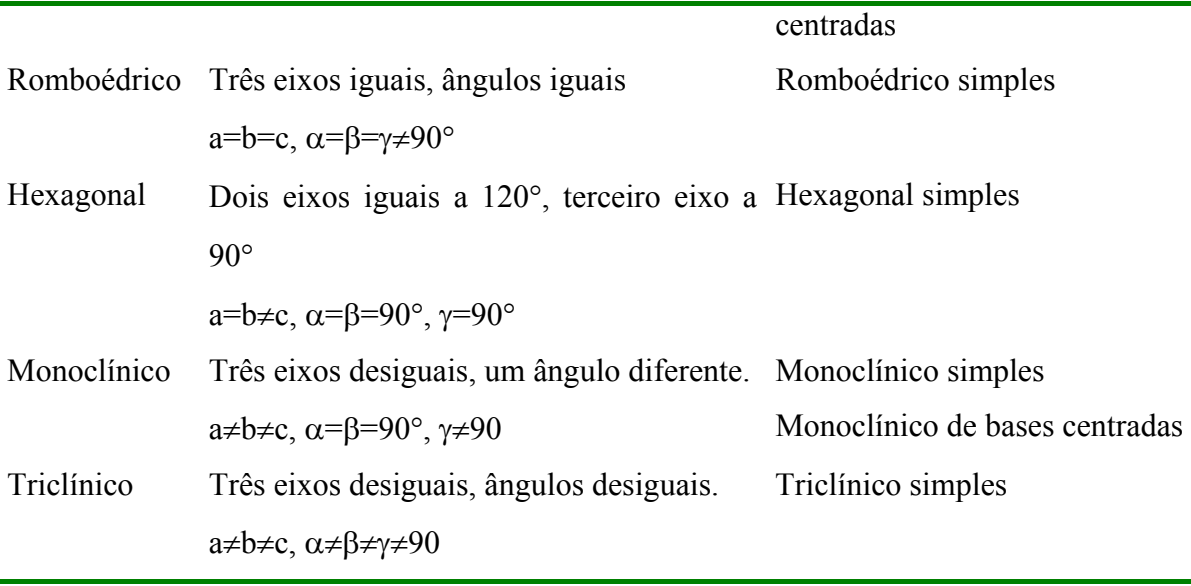

#### **2.4 – Sistema de índices para os planos cristalinos**

Ao estudar os materiais cristalinos, muitas vezes torna-se necessário especificar alguns planos cristalográficos de átomos ou direções cristalográficas. Desta forma, uma convenção tem sido estabelecida na qual três índices são usados para designar estas direções e estes planos.

A orientação do plano de um cristal pode ser determinada por três pontos não colineares quaisquer pertencentes ao plano. Se cada ponto estiver situado sobre um eixo cristalino, o plano pode ser especificado pelas posições dos pontos ao longo desses eixos. Por exemplo, se os pontos tiverem coordenadas (2,0,0), (0,3,0) e (0,0,2), o plano pode ser especificado pelos números 2,3,2. Entretanto, existe uma forma padrão de se representar a orientação do plano. Para obtermos essa forma, procedemos da seguinte maneira [1]: Tomamos o inverso dos números que representam as coordenadas dos pontos do plano. No exemplo acima, obteríamos 1/2, 1/3, 1/2. À partir desses três novos números obtemos os menores inteiros possíveis, multiplicando-os pelo mesmo fator. No nosso caso, multiplicamos pelo fator 6 para obtermos 3, 2, 3. O resultado é colocado na forma [*hkl*], ou seja, no nosso exemplo obteremos [323]. A figura 2.6 representa o plano obtido.

Se um plano cortar um eixo do lado negativo da origem, o índice correspondente será negativo. Por convenção, indicamos esse fato com um sinal " − " sobre o índice, da forma [ $h\bar{k}l$ ]. Por exemplo, se o plano fosse definido pelas coordenadas (2,0,0), (0,3,0) e (0,0,-2), a orientação do plano seria representada por [32 $\overline{3}$ ].

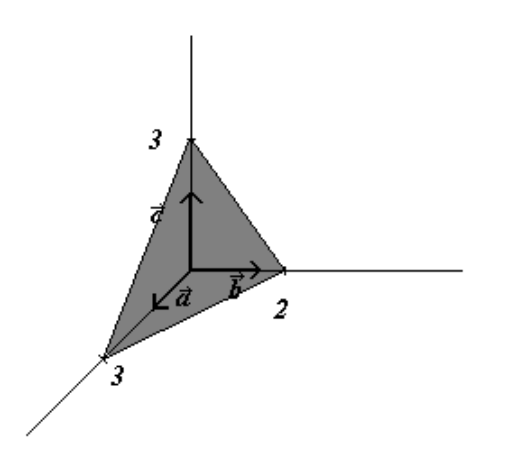

**Figura 2.6 –** Plano cristalino representando a direção cristalográfica [323]

Os índices de alguns planos importantes numa rede cúbica estão representados na figura 2.7.

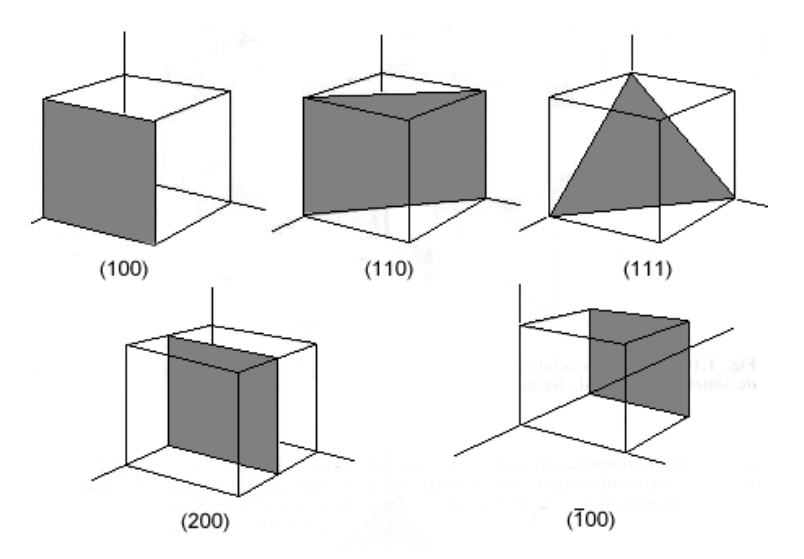

**Figura 2.7** – Índices de alguns planos importantes num cristal cúbico [1].

#### **2.5 – Defeitos na rede cristalina**

A princípio numa estrutura cristalina existe uma situação de ordem perfeita em escala atômica. Entretanto tal sólido idealizado como perfeito não existe e, muito pelo contrário, todos apresentam um grande número dos vários tipos de defeitos ou imperfeições.

De fato, muitas das propriedades dos materiais são profundamente sensitivas a esse desvio da perfeição cristalina. Essa influência nem sempre é adversa e muitas vezes algumas características específicas são deliberadamente aproveitadas pela introdução de uma quantidade controlada de defeitos particulares. Por exemplo, podem ocorrer imperfeições pontuais, tais como sítios vazios da rede, impurezas químicas e átomos extras situados em posições regulares da rede, ou ainda imperfeições de alinhamento.

A imperfeição mais simples é a **vacância da rede**, também conhecida como defeito de Schottky, que corresponde a um átomo ou íon ausente na rede. Um outro tipo de defeito de vacância ocorre quando um átomo se transfere de um sítio da rede até uma posição que não é normalmente ocupada por um átomo, uma posição intersticial, esse defeito é conhecido como defeito de Frenkel. Na figura 2.8 estão representados esses dois tipos de defeitos de vacância.

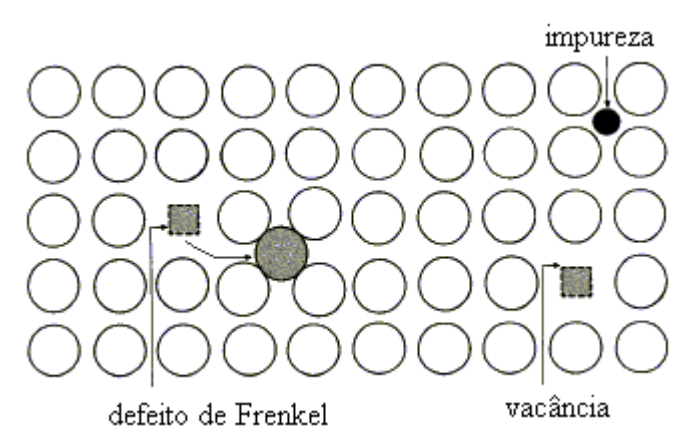

**Figura 2.8 –** Defeitos comumente encontrados numa rede cristalina.

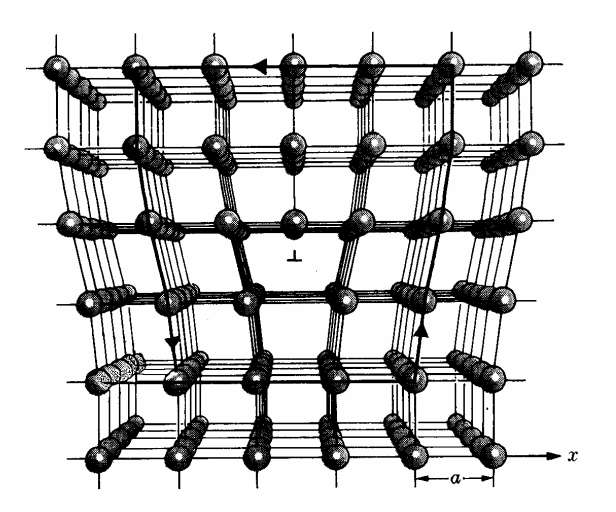

**Figura 2.9** – Estrutura de um deslocamento lateral da rede. A deformação pode ser vista como sendo produzida pela introdução de um plano extra de átomos na metade superior da estrutura.

#### **2.6 – Determinação da Estrutura Cristalina por Difração de Raios-X**

As distâncias típicas entre os átomos num sólido são da ordem de Ângstrons  $(10^{-8}$ cm). Portanto uma investigação por ondas eletromagnéticas da estrutura atômica exige que as ondas tenham comprimento de onda dessa ordem de grandeza, correspondendo a uma energia da ordem

$$
\hbar \omega = \frac{hc}{\lambda} = \frac{hc}{10^{-8} \text{ cm}} \approx 12.3 \times 10^3 \text{ eV}
$$
\n(2.1)

Que são energias características de ondas de raios-X.

#### **2.6.1 – Formulação de Bragg para a difração de raios-X por um cristal**

Em 1913, W.L.Bragg mostrou que substâncias cuja forma macroscópica era cristalina produziam padrões característicos de raios-X refletido quando submetidas à radiação, diferentemente do que ocorria em líquidos. Em materiais cristalinos, para um determinado comprimento de onda e direção incidente, eram observados picos de radiação espalhada (picos de Bragg).

Bragg considerou então que o cristal era constituído de planos paralelos de íons, separados de uma distância *d*. A condição para que os picos bem definidos surgissem eram que os raios-X deveriam ser refletidos pelos íons num ângulo tal que o ângulo de incidência fosse igual ao de reflexão e que os raios refletidos de planos sucessivos deveriam interferir construtivamente, conforme a figura 2.10.

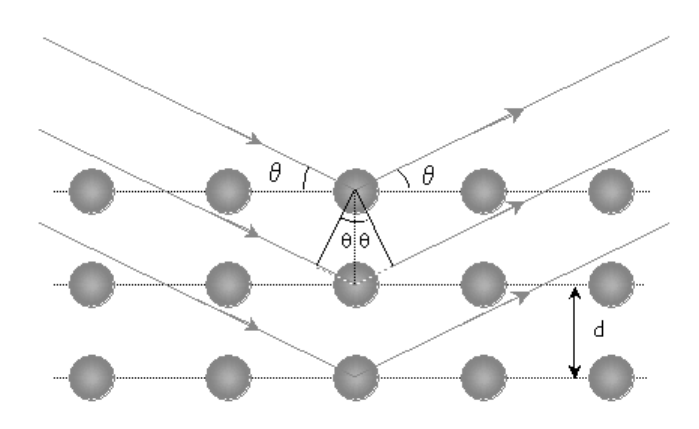

**Figura 2.10 –** Reflexão para uma família de planos, separados pela distância *d* [2].

A diferença de caminho ótico entre os dois raios é *2dsen*θ. Para que haja interferência construtiva, essa diferença de caminho deve ser igual a um número inteiro de comprimentos de onda:

$$
n\lambda = dsen\theta \tag{2.2}
$$

#### **2.6.2 – Formulação de von Laue para a difração de raios-X por um cristal**

 A aproximação de von Laue difere da de Bragg pelo fato de não supor a condição de reflexão especular. Ao invés disso, considera-se o cristal composto de objetos microscópicos idênticos (íons ou átomos) colocados em sítios *R* .<br>ก da rede de Bravais, cada um refletindo a radiação incidente em todas as direções. Picos bem definidos de interferência surgem somente em direções e comprimentos de onda em que os raios espalhados de toda a rede interferem construtivamente.

 Para obter a condição de interferência construtiva, consideramos inicialmente apenas duas partículas que espalham os raios incidentes, separadas por um vetor deslocamento *d*  $\vec{d}$ , conforme a figura 2.11. Um raio-X incidente numa direção  $\hat{n}$  com comprimento de onda  $\lambda$  e vetor de onda  $\vec{k} = 2\pi \hat{n}/\lambda$ . O raio espalhado será observado num direção  $\hat{n}$ ' com comprimento de onda  $\lambda$  e vetor de onda  $\vec{k} = 2\pi \hat{n}/\lambda$ .

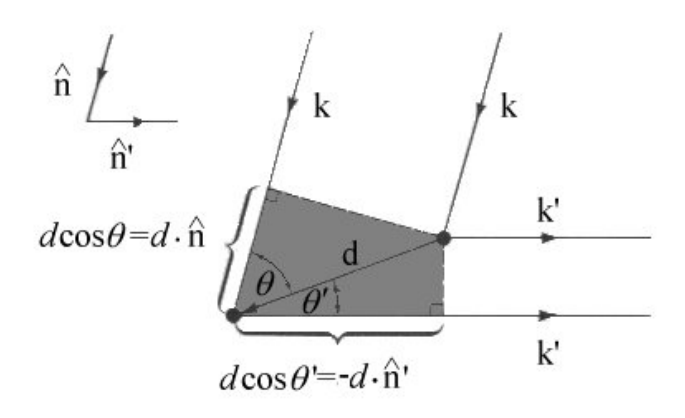

**Figura 2.11 –** Diferença de caminho para dois raios espalhados à partir de dois pontos diferentes, separados por um vetor *d*  $\overrightarrow{ }$ [2].

Da figura acima podemos ver que a diferença de caminho ótico é

$$
d\cos\theta + d\cos\theta' = \vec{d}\cdot(\hat{n} - \hat{n}')
$$
 (2.3)

Para haver interferência construtiva devemos ter

$$
\vec{d} \cdot (\hat{n} - \hat{n}') = m\lambda \tag{2.4}
$$

Ou em termos do comprimento de onda:

$$
\vec{d} \cdot (\vec{k} - \vec{k}') = 2\pi m \tag{2.5}
$$

Como os sítios da rede estão deslocados um do outro pelo vetor da rede de Bravais *R* .<br>ก ,quando consideramos todos os átomos da rede, a condição para que todos os raios espalhados interfiram construtivamente se torna

$$
\vec{R} \cdot (\vec{k} - \vec{k}') = 2\pi m \tag{2.6}
$$

A expressão acima pode ainda ser escrita na forma

$$
e^{i(\vec{k}^{\prime}-\vec{k})\cdot\vec{R}} = 1 \tag{2.7}
$$

Definindo o vetor  $\vec{K} = \vec{k} - \vec{k}$ , e tendo  $k' = k$ , a condição (2.7) pode ser escrita apenas em termos da onda incidente

$$
\vec{k} \cdot \vec{K} = \frac{1}{2}K\tag{2.8}
$$

#### **2.6.3 – O Fator de Estrutura Geométrico**

Se o pico de Bragg está associado com uma mudança no vetor de onda  $\vec{k}$ ' $-\vec{k} = \vec{K}$ então a diferença de caminho entre os raios espalhados em *<sup>i</sup> d*  $\overrightarrow{ }$ e  $\vec{d}_j$  será  $\vec{K} \cdot (\vec{d}_i - \vec{d}_j)$  e a fase dos dois raios irão diferir por um fator  $e^{i \vec{K} \cdot (d_i - d_j)}$  $\vec{K}$  · $(\vec{d}_i - \vec{d})$ . Então as fases dos raios espalhados em  $d_1$  $\overrightarrow{ }$ ,...,  $\vec{d}_n$  contém os fatores  $e^{i\vec{K}\cdot\vec{d}_1}$ ,...,  $e^{i\vec{K}\cdot\vec{d}_n}$ . O raios espalhado por toda a rede primitiva será a soma dos raios individuais, e portanto terá uma amplitude contendo o fator

$$
S_K = \sum_{j=1}^{n} e^{i\vec{K} \cdot \vec{d}_j}
$$
 (2.9)

 A quantidade *SK*, conhecida como fator de estrutura geométrico, expressa o quanto a interferência dos raios espalhados diminui a intensidade do pico de Bragg. A intensidade do pico de Bragg é proporcional ao quadrado do valor absoluto da amplitude, contendo portanto o fator  $|S_K|^2$ .

 Entretanto, o fator de estrutura sozinho não pode ser usado para prever a intensidade do pico de Bragg, devido a outros fatores que não foram levados em consideração, como por exemplo, a influência da estrutura interna dos íons na rede, mas um caso em que ele pode ser usado com segurança é quando se anula. Isto ocorre quando os elementos da base estão tão desordenados que há uma interferência completamente destrutiva dos raios incidentes. O fator de estrutura é então um parâmetro que ajuda a medir a ordenação dos átomos que compõem o sistema.

## **O potencial Tight-Biding (técnicas de simulação)**

O método de simulação de Dinâmica Molecular baseia-se na segunda lei de Newton 2  $\vec{F} = \frac{d^2r}{dt^2}$  $=\frac{u}{dt}$  $\vec{r}$   $d^2\vec{r}$  , onde *F*  $\vec{r}$  é a força exercida sobre a partícula, *m* sua massa e *r*  $\rightarrow$  a posição da partícula. Portanto, conhecendo a força que atua sobre cada átomo de um sistema, é possível obter sua aceleração. Esta força pode ser originada de um potencial de interação entre os átomos do sistema, de um agente externo a ele, ou mesmo de ambos. A integração das equações de movimento nos permite obter então suas velocidades e posições em todos os instantes de tempo e com estes dados podemos calcular propriedades macroscópicas do sistema. Este é um método determinístico, já que sabendo as posições e velocidades de cada partícula num determinado instante, o estado do sistema pode ser previsto em qualquer outro instante, passado ou futuro.

#### **3.1 – Algoritmo de integração das equações de movimento**

O método padrão para resolver equações diferenciais ordinárias, tais como as equações de movimento, baseia-se no método das diferenças finitas. A idéia geral é que dadas as posições, velocidades num instante *t*, tentamos obter as posições e velocidades num instante posterior *t+*δ*t*, para um grau de precisão satisfatório. A escolha de um intervalo δ*t* resulta na discretização do tempo e o valor desse intervalo depende do método de solução, mas geralmente é da ordem de 10-14 segundos. Uma limitação para a simulação da Dinâmica Molecular reside, portanto, no tempo total de simulação que, mesmo utilizando um algoritmo eficiente, é da ordem de  $10^{-8}$  segundos.

Em dinâmica molecular o cálculo das forças é extremamente complicado, o que faz com que métodos de integração sejam inviáveis. Neste trabalho, as equações dinâmicas

$$
\vec{F} = m \frac{d\vec{v}}{dt} = -\vec{\nabla}\Phi
$$
\n(3.1)

$$
\vec{v} = \frac{d\vec{r}}{dt}
$$
 (3.2)

são integradas utilizando o algoritmo de interação numérica modificado de Beeman [5]. Esse algoritmo é dado por

$$
\vec{r}(t+\delta t) = \vec{r}(t) + \delta t \dot{\vec{r}}(t) + \frac{\delta t^2}{6} \left[ 4 \ddot{\vec{r}}(t) - \ddot{\vec{r}}(t-\delta t) \right]
$$
\n(3.3)

$$
\dot{\vec{r}}(t+\delta t) = \dot{\vec{r}}(t) + \frac{\delta t}{6} \left[ 5\ddot{\vec{r}}(t) + 2\ddot{\vec{r}}(t+\delta t) - \ddot{\vec{r}}(t-\delta t) \right]
$$
\n(3.4)

onde *r* .  $\rightarrow$  e *r* ..  $\Rightarrow$ são, respectivamente, as velocidades e acelerações de cada partícula.

Optamos por utilizar o algoritmo de Beeman pois ele é simples, eficiente, estável e tem uma boa precisão. Uma descrição e análise da eficiência de algoritmos para simulação de dinâmica molecular pode ser encontrada em Allen & Tildesley [5].

#### **3.2 – Condições de contorno periódicas**

e

Dinâmica Molecular é aplicada tipicamente para sistemas contendo várias centenas ou poucos milhares de átomos. Sistemas tão pequenos são facilmente dominados por efeitos de superfície – interações dos átomos com as paredes do recipiente em que estão contidos. Por exemplo [4], para manter 500 átomos à densidade líquida, um cubo deve ter um comprimento de aproximadamente 8,5 diâmetros atômicos; entretanto, interações tipo

parede-fluido se estendem até 4 a 10 diâmetros atômicos de cada parede. Uma simulação desse sistema produziria informações sobre o comportamento do líquido próximo a paredes sólidas, e não sobre o volume do líquido. Em situações em que interações desse tipo não são de interesse, elas são removidas usando condições de contorno periódicas (pbc).

Para usar pbc numa simulação de *N* átomos confinados num volume *V*, imaginamos que o volume *V* é somente uma pequena porção do volume do material. O volume *V* é chamado **célula primária**. São feitas então réplicas idênticas dessa célula de forma a preencher toda a vizinhança, construindo assim uma rede infinita. Durante a simulação, quando um átomo se move dentro da célula primária, sua imagem periódica em cada uma das células vizinhas se moverá exatamente da mesma maneira. Assim quando um átomo deixa a caixa central uma de suas réplicas entra imediatamente pelo lado oposto. Não existem paredes na fronteira entre as células.

Um modelo bidimensional desse sistema periódico está representado na figura 3.1. A célula central é a célula primária e as vizinhas representam suas cópias. Quando a partícula 1 se move através da parede, suas imagens se movem através de suas paredes correspondentes. A densidade de massa do sistema é então conservado e não há necessidade de armazenar as coordenadas de todas as imagens, apenas as dos átomos na célula primária.

| $\circ \circ_{\circ} \circ \circ$ )                                            | $\circ\,\, \circ\,\, \circ\,\, \circ$                            | $\begin{array}{ccc} \bullet & \circ & \circ & \circ \end{array}$                              |
|--------------------------------------------------------------------------------|------------------------------------------------------------------|-----------------------------------------------------------------------------------------------|
| 绿。<br>Ø.<br>$-12.7$                                                            | $\langle \rangle$<br>$\mathbb{Q}$<br>$\otimes$                   |                                                                                               |
| -3.9<br>$\mathbb{C}^n_2$<br>$\mathbb{Q}$ , $\mathbb{Q}$ , $\mathbb{Q}$ ,<br>33 | $\phi$ $\phi$ $\phi$<br>Đ,<br>90B<br>$\mathcal{C}_{\mathcal{A}}$ | ◎ ◎<br>$\frac{1}{2} \frac{d\phi}{d\phi}$<br>爒<br>$^{\circledcirc}$ $^{\circledcirc}$<br>蓐     |
| $\circ$ $\circ$ $\circ$<br>$\mathcal{L}^{\prime}$                              |                                                                  | 0 0 0 0 0                                                                                     |
| $\lesssim$<br>☆ ◎<br>瓣<br>000                                                  |                                                                  | $\circ$<br>$\mathbb{Q} \subset \mathbb{Q}$<br>$_{\odot}$ 0 0<br>$\sigma$ $\sigma$ $e^{-\phi}$ |
| 藤<br>$\circ$ $_{\circ}$ $\circ$ $\circ$<br>$\zeta_2^{\prime\prime}$            | $\mathcal{L}$<br>* * *<br>$\mathcal{O}$                          | 蕊<br>$\oplus$ $\oplus$ $\oplus$                                                               |
| $\psi_{\rm s}^{\rm th}$<br>$_{\odot}$ o $^{-\phi}$                             | $\mathcal{L}^{\mathcal{M}}_{\mathcal{M}}$<br>$_{\odot}$<br>◎ ● ● | $\mathcal{L}_{\mu\nu}^{(0)}$<br>尊 章<br>$\langle \hat{V}_\mu \rangle$<br>格带                    |
| 恐<br>C <sub>2</sub><br>$\sim$                                                  | $^{+22}_{-22}$<br>000<br>$\mathbb{C}^n$                          | 粉<br>一帶<br>◎ 物 ◎<br>$\frac{1}{2}$                                                             |

**Figura 3.1** – Representação de um sistema de duas dimensões com condições de contorno periódicas. O sistema é representado pela célula do centro. Todas as demais são réplicas [3].

 Embora o código esteja otimizado para utilizar essa técnica, nós não a utilizamos pois queremos estudar sistemas de dimensões nanométricas que perdem algumas propriedades de volume.

#### **3.3 – Divisão Celular**

.

O método mais simples, mas não o mais eficiente, para determinar o número de vizinhos de cada partícula em uma simulação de MD é procurar, por todo o sistema, os átomos que se encontram dentro do volume limitado pelo raio de corte *rc*, com o volume centrado sobre a partícula a partir da qual se faz a procura. Assim para cada partícula, teremos que procurar quais das *N-1* partículas restantes serão os átomos vizinhos e entrarão no cálculo do potencial de interação com o átomo central. Esse método consiste num total de *N(N-1)* repetições, o que o torna demasiadamente demorado. Usaremos nesse trabalho, duas técnicas para minimizar o tempo de simulação: a divisão celular e a tabela de vizinhos de Verlet.

O método de divisão celular reduz o tempo computacional a um valor proporcional a *N*. O método consiste em dividir o sistema simulado em uma rede de pequenas células com uma área superior ou igual a *rc 2* . As interações ocorrerão entre os átomos que estão na mesma célula ou nas células adjacentes. Em duas dimensões um total de 9 células deverão ser consideradas, e 27 em três dimensões, para cada partícula. A figura 3.3 mostra a divisão celular para um sistema em duas dimensões

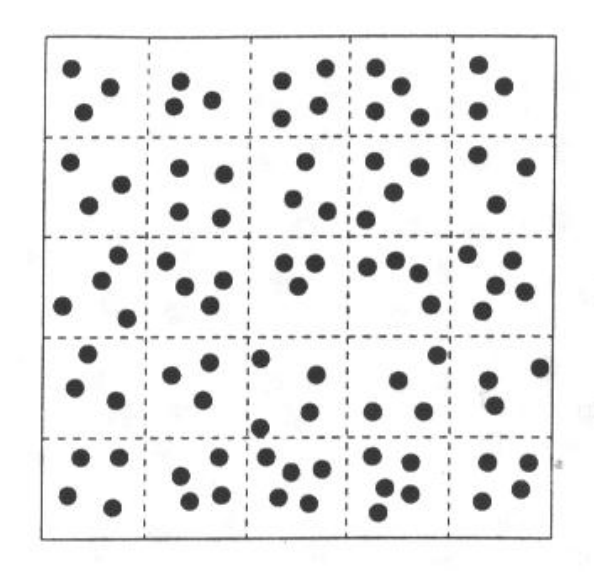

**Figura 3.3 –** O método de divisão celular. O sistema é dividido em  $n_c$  células de dimensões iguais com *N/nc* partículas cada [3].

Esse método pode ser usado em conjunto com o método da tabela de vizinhos de Verlet.

#### **3.4 – Tabela de Vizinhos de Verlet**

 No método original de Verlet, o volume limitado pelo raio de corte *rc* está envolvido por um outro volume de raio  $r_c + r_l$ . No início da simulação construímos uma tabela, com as posições de cada um dos átomos cuja distância ao átomo que estamos observando seja menor que *rl*. Nos passos seguintes essa lista é usada para o cálculo das forças e energia. Para cada átomo *i*, o programa identifica os vizinhos *j*. A mesma tabela é usada após vários passos de tempo e é atualizada periodicamente, usualmente a cada 10 ou 20 passos no tempo. Normalmente o raio *rl* é construído da seguinte maneira

$$
r_l = r_c + \delta r \tag{3.7}
$$

tal que

$$
\delta r = n\overline{v}\,\delta t\tag{3.8}
$$

onde δ*t* é o passo de tempo, *v* é a velocidade média dos átomos, que está associada com a temperatura do sistema e *n* o número de passos em que uma mesma lista será utilizada antes de ser atualizada novamente.

Na figura 3.4 temos os raios  $r_c$  e  $r_l$  ao redor do átomo 1. Os átomos 2, 3, 4, 5 e 6 estão na tabela construída para o átomo 1, mas o átomo 7 não estará nessa lista. Durante os passos de tempo em que a mesma tabela for utilizada, somente os átomos 2, 3, e 4, no interior do raio de corte *rc*, serão considerados no cálculo do potencial de interação.

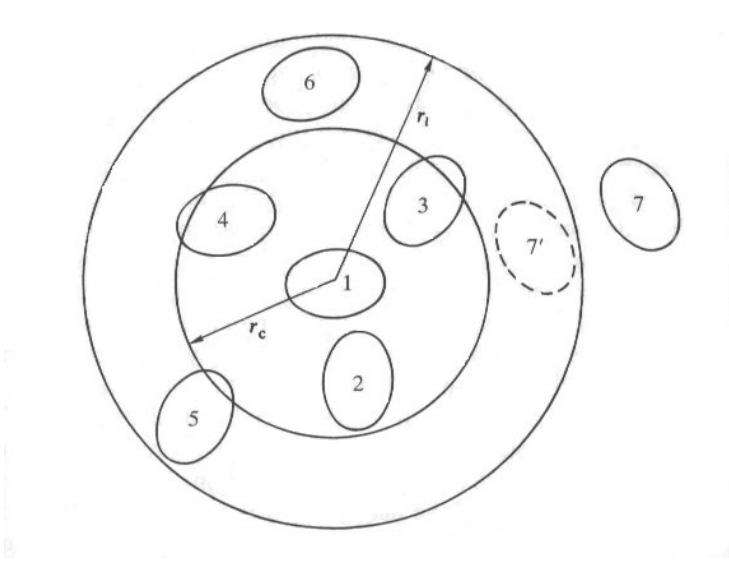

**Figura 3.4 –** Desenho ilustrando a construção da tabela de vizinhos de Verlet [5].

#### **3.5 – Normalização das velocidades**

O método mais simples [3] de fixar a temperatura de um sistema utilizando MD é multiplicar as velocidades a cada passo no tempo por um fator  $(T/\alpha)^{1/2}$ , onde  $\alpha$  é a temperatura em um dado instante e *T* é a temperatura desejada. Esse método tem sido usado extensivamente e tem sido sugerido como um meio de realizar MD para um sistema isotérmico.

 Do teorema da eqüipartição da energia podemos determinar a temperatura corrente  $\alpha$  do sistema

$$
\overline{E}_{\alpha} = \frac{3}{2} N k_b \alpha \tag{3.9}
$$

onde *kb* é a constante de Boltzmann e *N* o número total de átomos que foram utilizados no cálculo da energia cinética média  $\overline{E}_\alpha$ . Mas o conjunto de valores para as velocidades é diferente daquele que deveria ter para manter o sistema a uma temperatura constante *T*. Utilizando mais uma vez o teorema da eqüipartição da energia, podemos escrever

$$
\overline{E}_T = \frac{3}{2} N k_b T \tag{3.10}
$$

Dividindo as equações (3.9) e (3.10), temos

$$
\frac{\overline{E}_T}{\overline{E}_\alpha} = \frac{T}{\alpha} \tag{3.11}
$$

Portanto

$$
\overline{E}_T = \frac{1}{N} \sum_{i=1}^N \frac{1}{2} m_i \left[ \left( \frac{T}{\alpha} \right)^{\frac{1}{2}} v_i \right]^2 \tag{3.12}
$$

Ou seja, devemos multiplicar a velocidade de cada átomo pelo fator  $(T/\alpha)^{1/2}$  para obter um conjunto de valores para as velocidades, cuja média irá fornecer a temperatura desejada.

#### **3.6 – Leis de conservação**

 Para sistemas isolados de *N* corpos , a massa e a energia não podem ser trocados com o meio exterior, e temos então que as quantidades conservadas são massa, energia, momentum linear e momentum angular.

 Em sistemas dinâmicos as leis de conservação são conseqüências de simetrias inerentes ao sistema [8]. Então se identificamos as simetrias – operações que deixam o sistema invariante – obtemos as leis de conservação correspondentes. Entretanto quando sistemas isolados são simulados por MD, o uso de condições de contorno periódicas pode atrapalhar simetrias e impedir que determinadas quantidades se conservem. Devemos então considerar os efeitos das condições de contorno sobre os princípios de conservação.

#### **3.6.1 - Conservação da massa**

De acordo com a seção 3.3 notamos que o uso de pbc não afeta o número de átomos na célula primária, uma vez que quando um átomo deixa a célula, sua imagem entra imediatamente pelo lado oposto. O número de átomos *N* se mantém constante, conseqüentemente a massa do sistema não varia.

#### **3.6.2 – Conservação da energia total**

 A invariância do sistema sob translações no tempo leva à conservação da energia. Devemos analisar como o uso de pbc afeta a energia do sistema.

 No caso geral, consideramos um átomo *n* preste a sair da caixa. Num instante imediatamente antes de sair a energia total é

$$
E_{\text{antes}} = \frac{m}{2} \sum_{i \neq n}^{N} v_i^2 + U^* + \frac{m}{2} v_{n,\text{antes}}^2 + U_{n,\text{antes}}
$$
 (3.13)

onde *Un*,*antes* é a energia potencial do átomo *n*,

$$
U_n = \frac{1}{2} \sum_{\vec{\alpha}} \sum_{j \neq n} u(\vec{r}_{nj} - \vec{\alpha}L) \tag{3.14}
$$

e *U*' é a energia de todos os outros átomos,  $U' = U - U_j$ . O vetor  $\vec{r}_{nj} - \vec{\alpha}L$  varre os átomos localizados em células adjacentes à célula primária. O vetor de translação  $\vec{\alpha}$ representa as diferentes células geradas à partir da célula primária, conforme a figura 3.5.

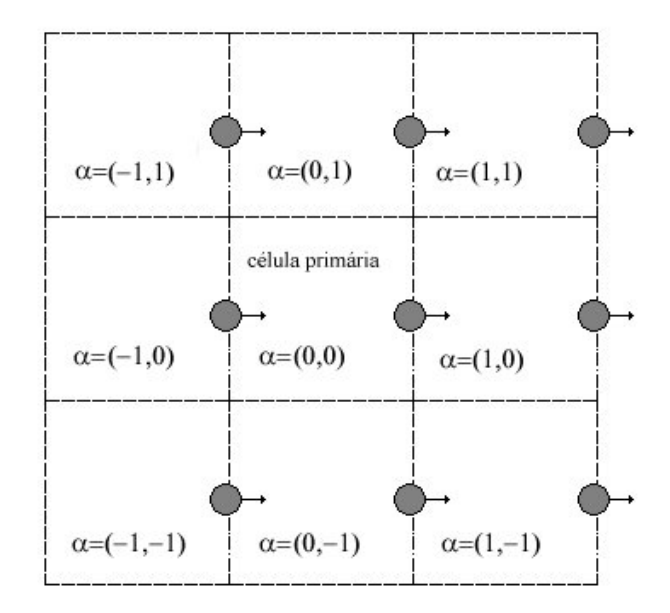

**Figura 3.5** – Condições de contorno em duas dimensões. Cada célula é identificada pelo vetor de translação  $\vec{\alpha}$  [4].

Quando o átomo *n* deixa a célula primária, as condições de contorno periódicas são aplicadas e a energia total se torna

$$
E_{\text{depois}} = \frac{m}{2} \sum_{i \neq n}^{N} v_i^2 + U^* + \frac{m}{2} v_{n,\text{depois}}^2 + U_{n,\text{depois}} \tag{3.15}
$$

Os dois primeiros termos da equação acima não envolvem o átomo *n*, logo não são afetados pelas condições de contorno. Os dois últimos termos – a energia cinética e potencial do átomo que saiu – são idênticos aos da equação 3.13, pois cada imagem de *n* tem a mesma velocidade e o mesmo potencial que *n*. Portanto

$$
E_{\text{antes}} = E_{\text{depois}} \tag{3.16}
$$

Logo, a energia total do sistema não é afetada pelas condições de contorno periódicas.

#### **3.6.3 – Conservação do momentum linear total**

 A invariância do sistema sob translações no espaço leva à conservação do momentum linear. Como não existem forças externas atuando sobre o sistema, não há variação do momentum linear total e portanto

$$
\vec{P} = \sum_{i=1}^{N} \vec{p}_i(t) = \sum_{i=1}^{N} \vec{p}_i(0) = cte
$$
\n(3.17)

Este princípio se estende para sistemas periódicos porque, todas as imagens de um átomo *i* tem o mesmo momentum linear que *i*. Portanto *P*  $\vec{p}$  pode ser calculado apenas à partir dos *N* átomos na célula primária.

#### **3.6.4 – Conservação do momentum angular total**

 A invariância do sistema sob rotações no espaço leva à conservação do momentum angular. Como não existem torques externos atuando no sistema isolado, teremos

$$
\vec{L} = \sum_{i=1}^{N} \vec{r}_i \times \vec{p}_i = cte
$$
\n(3.18)

 Entretanto para *N* átomos na célula primária, pbc destrói a conservação de *L* r . Consideremos um átomo *n* que deixa a célula primária durante o intervalo de tempo entre *t* e *t+*δ*t*.

No instante *t*

$$
\vec{L}(t) = \sum_{i \neq n}^{N} \left[ \vec{r}_i(t) \times \vec{p}_i(t) \right] + \vec{r}_n(t) \times \vec{p}_n(t)
$$
\n(3.19)

Entretanto, em *t+*δ*t* o átomo *n* foi substituído na célula primária por uma imagem de posição  $\vec{r}_n + \vec{\alpha}L$ , de forma que o momentum angular total se torna

$$
\vec{L}(t+\delta t) = \sum_{i \neq n}^{N} \left[ \vec{r}_i(t+\delta t) \times \vec{p}_i(t+\delta t) \right] + \left( \vec{r}_n + \vec{\alpha} L \right) \times \vec{p}_n
$$
\n(3.20)

 Portanto, o valor de *L* r se altera entre os instantes *t* e *t+*δ*t*. Entretanto, sobre um número finito de passos no tempo, o número de átomos substituídos por suas imagens tende a ser aproximadamente igual em todas as direções, de forma que as componentes de *L* r flutuam sobre um valor essencialmente constante [4].

#### **3.7 – O Potencial** *Tight-Binding*

Durante a última década, vários potenciais empíricos incluindo interações de vários corpos têm sido propostos. Estes potenciais levam em consideração a natureza das ligações metálicas enquanto tentam manter a simplicidade necessária para que as simulações se mantenham viáveis. A teoria *tight-binding* [2] de coesão em sólidos tem sido extensivamente usada para descrever as energias de metais de transição.

O potencial *tight-binding* [17] original foi proposto na seguinte forma:

$$
V = \sum_{i=1}^{N} \left[ \sum_{j=1}^{N} A e^{-p(r_{ij}/r_0 - 1)} - \left( \sum_{j=1}^{N} \xi^2 e^{-2q(r_{ij}/r_0 - 1)} \right)^{\frac{1}{2}} \right]
$$
(3.21)

onde o primeiro termo se refere à repulsão entre os pares e o segundo é a contribuição atrativa envolvendo muitos corpos, com origem quântica associada à estrutura eletrônica do material. *N* é o número de átomos, *rij* é à distância entre os átomos *i* e *j*, e *r0* é um parâmetro (normalmente a distância de equilíbrio dos primeiros vizinhos numa rede cristalina). Os parâmetros ξ, *A, q* e *p* são usualmente ajustados para reproduzir constantes elásticas de volume, ou seja, para um sistema macroscópico, energia de coesão e parâmetros de rede para um determinado metal. Para cálculo desses parâmetros foi feita a seguinte mudança de variável no potencial tight-binding (eq. 3.21):

$$
r_{ij} = c_{ij}r \tag{3.22}
$$

logo o potencial fica

$$
V = \sum_{\substack{i=1 \ i \neq j}}^N \sum_{j=1}^N \frac{A}{2} e^{-p(c_{ij}r/r_0 - 1)} - \sum_{\substack{i=1 \ i \neq j}}^N \left( \sum_{j=1}^N \xi^2 e^{-2q(c_{ij}r/r_0 - 1)} \right)^{\frac{1}{2}}
$$
(3.23)

derivando em relação a r, temos

$$
\frac{\partial V}{\partial r} = -\frac{A}{2} p \sum_{\substack{i=1 \ i \neq j}}^N \sum_{j=1}^N e^{-p(c_{ij}r/r_0 - 1)} \frac{c_{ij}}{r_0} + \xi q \sum_{\substack{i=1 \ i \neq j}}^N \left( \sum_{j=1}^N e^{-2q(c_{ij}r/r_0 - 1)} \right)^{-\frac{1}{2}} \sum_{j=1}^N \frac{c_{ij}}{r_0} e^{-2q(c_{ij}r/r_0 - 1)}
$$
\n(3.24)

$$
\frac{\partial V}{\partial r} = -\frac{A}{2} p \sum_{i=1}^{N} \alpha_3^i + \xi q \sum_{i=1}^{N} \frac{\alpha_2^i}{\alpha_1^i}
$$
(3.25)

onde

$$
\alpha_3^i = \sum_{j=1}^N e^{-p(c_{ij}r/r_0 - 1)} \frac{c_{ij}}{r_0}, \qquad (3.26)
$$

$$
\frac{1}{\alpha_1^i} = \left(\sum_{j=1}^N e^{-2q(c_{ij}r/r_0 - 1)}\right)^{-\frac{1}{2}}
$$
(3.27)

$$
\alpha_2^i = \sum_{j=1}^N \frac{c_{ij}}{r_0} e^{-2q(c_{ij}r/r_0 - 1)}
$$
(3.28)

Mas como todos os  $c_{ij}$ , ou seja, todos os  $\alpha$ 's são os mesmos para cada partícula, a expressão para a derivada fica

$$
\frac{\partial V}{\partial r} = -\frac{A}{2} pN\alpha_3 + \xi qN\frac{\alpha_2}{\alpha_1} = 0
$$
\n(3.29)

igualada a zero pois queremos obter os parâmetros ξ, *A, q* e *p* que minimizam a energia. Na condição de equilíbrio, a energia de coesão fica:

$$
E_c = -\frac{A}{2}N\alpha - \xi N\alpha_1\tag{3.30}
$$

Resolvendo o sistema para as equações (3.29) e (3.30), teremos que:

$$
\xi = \frac{E_c' p \alpha_3 \alpha_1}{q \alpha_2 \alpha - p \alpha_3 \alpha_1^2}
$$
 (3.31)

e

$$
A = \frac{2qE_c\alpha_2}{q\alpha_2\alpha - p\alpha_3\alpha_1^2}
$$
 (3.32)

$$
\text{onde } E_c = \frac{E_c}{N}.
$$

Para cristais cúbicos, as três constantes elásticas independentes, utilizando a notação de Voigt, são:

$$
C_{11} = \frac{1}{\Omega_0} \left[ B_{12} + F' \left( \overline{\rho} \right) W_{11} + F'' \left( \overline{\rho} \right) \left( V_{11} \right)^2 \right] \tag{3.33}
$$

$$
C_{12} = \frac{1}{\Omega_0} \left[ B_{12} + F' \left( \overline{\rho} \right) W_{12} + F'' \left( \overline{\rho} \right) \left( V_{11} \right)^2 \right]
$$
(3.34)

$$
C_{14} = \frac{1}{\Omega_0} \left[ B_{12} + F' \left( \overline{\rho} \right) W_{12} \right]
$$
 (3.35)

onde

$$
B_{12} = \frac{1}{2(a^m)^2} \sum_m \left( \phi_m^{\dagger} - \phi_m^{\dagger} / a^m \right) \left( a_x^m \right)^2 \left( a_y^m \right)^2 \tag{3.36}
$$

$$
B_{11} = \frac{1}{2(a^m)^2} \sum_m \left( \phi_m^{\dagger} - \phi_m^{\dagger} / a^m \right) \left( a_x^m \right)^4 \tag{3.37}
$$

$$
W_{11} = \frac{1}{2\left(a^m\right)^2} \sum_m \left(\rho_m^{\dagger} - \rho_m^{\dagger} / a^m\right) \left(a_x^m\right)^4 \tag{3.38}
$$

$$
W_{12} = \frac{1}{2(a^m)^2} \sum_m \left( \rho_m^{\dagger} - \rho_m^{\dagger} / a^m \right) \left( a_x^m \right)^2 \left( a_y^m \right)^2 \tag{3.39}
$$

$$
V_{11} = \frac{1}{a^m} \sum_{m} \rho_m^{'} \left( a_x^m \right)^2 \tag{3.40}
$$

O símbolo  $\sum_{m}$  indica um somatório sobre todos os vizinhos,  $a^{m}$  são as distâncias entre vizinhos.

 $\Omega_0 = a_0^3 / 4$  (onde  $a_0$  é o parâmetro de rede para T=0k)

e

$$
\phi_{m}^{'} = \left[ \frac{d\phi(r)}{dr} \right]_{r=a^{m}};
$$
\n(3.41)

$$
\phi_m^{\prime\prime} = \left[ \frac{d^2 \phi(r)}{dr^2} \right]_{r=a^m};\tag{3.42}
$$

$$
\rho_m = \left[ \frac{d\rho(r)}{dr} \right]_{r=a^m};
$$
\n(3.43)

$$
\rho_m^{\prime\prime} = \left[ \frac{d^2 \rho(r)}{dr^2} \right]_{r=a^m} \tag{3.44}
$$

$$
F\left(\overline{\rho}\right) = \frac{dF\left(\overline{\rho}\right)}{d\overline{\rho}}\tag{3.45}
$$

Utilizando essas equações para as constantes elásticas e obtendo, via simulação, os valores com menor percentual de erro, ajustamos os valores para os parâmetros ξ, *A, q* e *p*. O raio de corte das interações até a distância de quintos vizinhos assegura um bom acordo quantitativo com os dados experimentais até temperaturas perto do ponto de fusão. A habilidade dos potenciais descrever sistemas reais foi verificada calculando propriedades da dinâmica de rede, comportamento finito da temperatura e comparando os resultados com outras aproximações de potenciais.
### **3.8 – Obtenção das equações de movimento**

Iremos agora derivar o potencial tight-biding

$$
V = \sum_{\substack{i=1 \ i \neq i}}^N \sum_{j=1}^N A_i e^{-p(r_{ij}/r_0 - 1)} - \sum_{\substack{i=1 \ i \neq i}}^N \left\{ \sum_{j=1}^N \xi^2_i e^{-2q(r_{ij}/r_0 - 1)} \right\}^{1/2}
$$
(3.46)

para obtermos as equações de movimento. Para simplificar a explicação, vamos derivar o potencial acima para N=3 partículas. Então,

$$
V = A\Big(e^{-p(r_{12}/r_0-1)} + e^{-p(r_{13}/r_0-1)}\Big) - \Big[\xi^2\Big(e^{-2q(r_{12}/r_0-1)} + e^{-2q(r_{13}/r_0-1)}\Big)\Big]^{\frac{1}{2}} +
$$
  
+ 
$$
A\Big(e^{-p(r_{21}/r_0-1)} + e^{-p(r_{23}/r_0-1)}\Big) - \Big[\xi^2\Big(e^{-2q(r_{21}/r_0-1)} + e^{-2q(r_{23}/r_0-1)}\Big)\Big]^{\frac{1}{2}} +
$$
  
+ 
$$
A\Big(e^{-p(r_{31}/r_0-1)} + e^{-p(r_{32}/r_0-1)}\Big) - \Big[\xi^2\Big(e^{-2q(r_{31}/r_0-1)} + e^{-2q(r_{32}/r_0-1)}\Big)\Big]^{\frac{1}{2}}
$$
(3.47)

Vamos agora calcular a componente x da força que age na partícula i=1. Isto é,

$$
F_1 = \frac{\partial V}{\partial x_1} \quad , \tag{3.48}
$$

usando a regra da cadeia, temos:

$$
\frac{\partial V}{\partial x_1} = \frac{\partial V}{\partial r_{12}} \frac{\partial r_{12}}{\partial x_1} + \frac{\partial V}{\partial r_{13}} \frac{\partial r_{13}}{\partial x_1} + \frac{\partial V}{\partial r_{21}} \frac{\partial r_{21}}{\partial x_1} + \frac{\partial V}{\partial r_{23}} \frac{\partial r_{23}}{\partial x_1} + \frac{\partial V}{\partial r_{31}} \frac{\partial r_{31}}{\partial x_1} + \frac{\partial V}{\partial r_{32}} \frac{\partial r_{32}}{\partial x_1}
$$
(3.49)

Mas sabemos que

$$
r_{ij} = \sqrt{(x_i - x_j)^2 + (y_i - y_j)^2 + (z_i - z_j)^2},
$$
\n(3.50)

$$
\frac{\partial r_{12}}{\partial x_1} = \frac{1}{r_{12}} (x_1 - x_2)
$$
\n(3.51)

$$
\frac{\partial r_{21}}{\partial x_1} = \frac{1}{r_{21}} (x_2 - x_1)(-1) = \frac{1}{r_{21}} (x_1 - x_2)
$$
\n(3.52)

$$
\frac{\partial r_{13}}{\partial x_1} = \frac{1}{r_{13}} (x_1 - x_3)
$$
\n(3.53)

$$
\frac{\partial r_{31}}{\partial x_1} = \frac{1}{r_{31}} (x_3 - x_1)(-1) = \frac{1}{r_{21}} (x_1 - x_3)
$$
\n(3.54)

$$
\frac{\partial r_{23}}{\partial x_1} = \frac{\partial r_{32}}{\partial x_1} = 0
$$
\n(3.55)

$$
\mathbf e
$$

$$
r_{31} = r_{13}
$$
  
\n
$$
r_{12} = r_{21}
$$
  
\n
$$
r_{32} = r_{23}
$$
\n(3.56)

Calculando:

$$
\frac{\partial V}{\partial r_{12}} = -\frac{A.p.e^{-p(r_{12}/r_0-1)}}{r_0} + \left(\frac{\xi q}{r_0}\right) \left[ \left(e^{-2q(r_{12}/r_0-1)} + e^{-2q(r_{13}/r_0-1)}\right) \right]^{-\frac{1}{2}} \tag{3.57}
$$

logo

$$
\frac{\partial V}{\partial r_{21}} = -\frac{A.p.e^{-p(r_{21}/r_0-1)}}{r_0} + \left(\frac{\xi q}{r_0}\right) \left[ \left(e^{-2q(r_{21}/r_0-1)} + e^{-2q(r_{23}/r_0-1)}\right) \right]^{-\frac{1}{2}} \tag{3.58}
$$

$$
\frac{\partial V}{\partial r_{13}} = -\frac{A.p.e^{-p(r_{13}/r_0-1)}}{r_0} + \left(\frac{\xi q}{r_0}\right) \left[ \left( e^{-2q(r_{12}/r_0-1)} + e^{-2q(r_{13}/r_0-1)} \right) \right]^{-\frac{1}{2}}
$$
(3.59)

$$
\frac{\partial V}{\partial r_{31}} = -\frac{A.p.e^{-p(r_{31}/r_0-1)}}{r_0} + \left(\frac{\xi q}{r_0}\right) \left[ \left( e^{-2q(r_{31}/r_0-1)} + e^{-2q(r_{32}/r_0-1)} \right) \right]^{-\frac{1}{2}}
$$
(3.60)

Logo a expressão para  $\mathcal{F}_1$ fica:

$$
F_{1} = \left\{-2 \frac{A.p.e^{-p(r_{12}/r_{0}-1)}}{r_{0}} + \left[\xi^{2}\left(e^{-2q(r_{12}/r_{0}-1)} + e^{-2q(r_{13}/r_{0}-1)}\right)\right]^{-\frac{1}{2}} \frac{\xi^{2}q}{r_{0}} + \right.
$$
  
+ 
$$
\left[\xi^{2}\left(e^{-2q(r_{12}/r_{0}-1)} + e^{-2q(r_{23}/r_{0}-1)}\right)\right]^{-\frac{1}{2}} \frac{\xi^{2}q}{r_{0}}\right\} \frac{1}{r_{12}}(x_{1} - x_{2})2 +
$$
  

$$
\left\{-2 \frac{A.p.e^{-p(r_{13}/r_{0}-1)}}{r_{0}} + \left[\xi^{2}\left(e^{-2q(r_{13}/r_{0}-1)} + e^{-2q(r_{12}/r_{0}-1)}\right)\right]^{-\frac{1}{2}} \frac{\xi^{2}q}{r_{0}} + \right.
$$
  
+ 
$$
\left[\xi^{2}\left(e^{-2q(r_{13}/r_{0}-1)} + e^{-2q(r_{32}/r_{0}-1)}\right)\right]^{-\frac{1}{2}} \frac{\xi^{2}q}{r_{0}}\right\} \frac{1}{r_{13}}(x_{1} - x_{3})2
$$
 (3.61)

Generalizando a expressão para *Fi* , temos:

$$
F_{i} = \frac{-2Ap}{r_{0}} \sum_{j \neq i}^{N} \left\{ \frac{1}{r_{ij}} e^{-p \left(\frac{r_{ij}}{r_{0}} - 1\right)} \left(x_{i} - x_{j}\right) \right\} + \frac{\xi q}{r_{0}} \sum_{j \neq i}^{N} \left\{ \frac{1}{r_{ij}} \left[\frac{1}{c_{i}} + \frac{1}{c_{j}}\right] \left(x_{i} - x_{j}\right) \right\}
$$
\n(3.62)

$$
c_i = \left(\sum_{j \neq i}^{N} e^{-2q\left(\frac{r_{ij}}{r_0} - 1\right)}\right)^{\frac{1}{2}}
$$
(3.63)

onde

$$
\mathbf{e} \\
$$

$$
c_{j} = \left(\sum_{k \neq j}^{N} e^{-2q\left(\frac{r_{jk}}{r_0} - 1\right)}\right)^{\frac{1}{2}}
$$
(3.64)

Podemos observar que diferentemente dos potenciais do tipo par (Lennard Jones, por exemplo), nesse potencial existe dois termos  $c_i$  e  $c_j$ , onde o primeiro calcula as interações da sobre a i-ésima partícula e o segundo sobre a j-ésima partícula, isso é uma das dificuldades de se trabalhar com o potencial tight-biding.

# **Capítulo 4**

### **Nanotecnologia e Nanofios**

### **4.1 - INTRODUÇÃO**

A nanotecnologia pode ser entendida como sendo o termo utilizado para descrever a criação, manipulação e exploração de materiais com escala nanométrica. É a ciência utilizada para controlar os materiais de tal forma que podemos manipular átomos e moléculas. Para compreendê-la é necessário o entendimento da escala em que atua, um nanômetro (abreviado como nm): um metro dividido por um bilhão, ou seja, 1 nm é igual a 10-9m. Para se ter uma base de comparação, o diâmetro de um fio de cabelo humano é 100.000 vezes maior que um nanômetro (ver figura 1). Apresentada como uma das áreas mais promissoras deste século a nanotecnologia confirma esta percepção pelo número de publicações de alcance internacional.

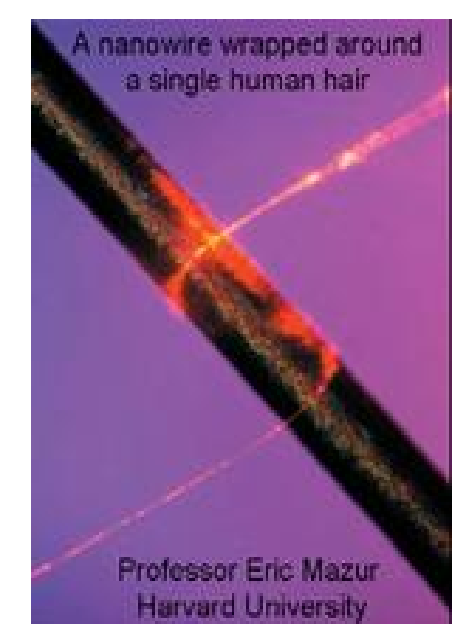

Figura 4.1 – comparação de um nanofio de cobre com fio de cabelo humano, observe que o nanofio "enrola" o cabelo. Foto retirada do site http://www.mos.org/nano

Materiais nanoestruturados, são todos materiais que apresentam, pelo menos em uma dimensão, o tamanho na ordem de nanômetros. Citam-se as nanopartículas, nanocristais, nanofios, nanofitas, nanotubos, nanocompósitos.

O grande diferencial dos materiais nanoestruturados é potencializar as propriedades físicas e químicas dos materais e isto proporciona um imenso interesse e crescente importância para futuras aplicações tecnológicas. Dentre as aplicações já desenhadas e que terão maior impacto sobre nossas vidas, tem-se a nanobiotecnologia, os nanofármacos, a nanoeletrônica, a gravação e leitura magnéticas. Além dessas, uma aplicação já em voga é a adição de nonopartículas em pneus, diminuindo o desgaste dos mesmos e conseqüentemente aumento da vida útil.

Grandes empresas como a IBM, INTEL E HP estão investindo enormes quantias no desenvolvimento de memórias lógicas baseadas em nanotubos de carbono, nanofios de ouro e nanofitas de semicondutores. O objetivo é miniaturizar ainda mais os circuitos eletrônicos e abrir caminho para a era dos nanocircuitos. Materiais nanoestruturados também estão sendo pesquisados para melhorar as células de energia alternativa. Assim como o desenvolvimento de novos catalizadores, para aplicação em células de combustível e na geração de hidrogênio. As células solares baseadas em nanopartículas prometem aumentar a eficiência dos coletores de energia solar, fortalecendo a diversificação da matriz energética do planeta. Os materiais Nanoestruturados prometem grandes aplicações no setor aeroespacial devido às suas propriedades de resistência, leveza e estabilidade térmica. Equipando aeronaves, foguetes, estações espaciais e plataformas de exploração planetária ou solar, o que, conseqüentemente, resulta em um grande número de inovações, produtos e riquezas.

Segundo analistas do setor, estima-se que os investimentos em nanotecnologia estejam na ordem de US\$ 2,27 bilhões anuais, e um reflexo disto é que só de 1998 a 2000 foram publicados mais de 3.500 artigos nesta área e mais de 300 patentes já foram depositadas. Os Estados Unidos já contam com 50 empresas, de desenvolvimento e produção de materiais nanoestruturados. Os analistas indicam que nos próximos 10 anos o mercado mundial da Nanotecnologia seja da ordem de 1 trilhão de dólares.

#### **4.2– NANOFIOS**

Neste capítulo iremos mostrar alguns trabalhos sobre nanofios e suas características estruturais, bem como o propósito principal do nosso trabalho.

Edison Zacarias da Silva [9], do Instituto de Física da Unicamp estudou o comportamento de átomos em nanofios de ouro. O trabalho ganhou relevância por combinar simulação computacional e a comprovação experimental [13] dos resultados obtidos na simulação que foi feito usando a técnica thight-binding com Dinâmica Molecular (TB-MD) [19-20], este método está entre primeiros princípios e métodos empíricos, que é mais exato do que métodos potenciais empíricos porque inclui explicitamente a estrutura eletrônica e é muito mais rápido do que utilizar primeiros princípios, embora ainda tenha um alto custo computacional. Este TB-MD foi usado com sucesso [19] para estudar o ouro cristalino e líquido. O procedimento de MD usado em um laboratório de pesquisa naval (NRL-TB) [19,21] para os estados eletrônicos [22]. A estrutura eletrônica é calculada usando um procedimento de diagonalização e as equações de movimento são integradas usando o algoritmo de Verlet [5]. Os resultados obtidos na simulação mostram a formação e a evolução das estruturas que aparecem em nanofios de ouro, esticados até a ruptura - quando estão com a 'espessura' de um único átomo. O experimento ganha importância pelo fato de o ouro, por não reagir com quase nenhum elemento químico e poder ser muito esticado sem se partir, ser um dos melhores materiais para fazer as ligações entre os componentes dos chips de computador. Hoje essas conexões já são feitas com ouro, mas em uma escala mil vezes maior do que a escala nano. Até aqui, os computadores têm seguido a primeira Lei de Moore - sua velocidade dobra a cada período de 18 a 24 meses - graças à rápida miniaturização dos transistores, as unidades que processam as informações no computador. Hoje, em um chip do tamanho de um selo cabem 40 milhões de transistores. Mas a miniaturização encontra dois limites. Um, a segunda lei de Moore, diz que o custo das fábricas desses transistores-miniaturas aumenta em velocidade maior do que a performance dos materiais semicondutores utilizados. O outro limite são algumas leis da Física. Por isso, a aposta geral é que os próximos saltos no setor virão das Nanotecnologias. Mais qualquer que seja o material que virá substituir ou melhorar as propriedades do silício, o ouro terá chance de continuar a ser o elo de ligação, no entanto, é preciso entender melhor suas propriedades no mundo nano.

Em 2002, Daniel Ugarte e V. Rodrigues publicaram na Materials Science & Engineering B [10] um trabalho experimental sobre as propriedades da condutância quântica de nanofios metálicos. Neste trabalho estudou-se o comportamento estrutural e da condutância elétrica dos nanofios gerados pelo esticamento mecânico usando um Microscópio de alta resolução (HRTEM) e um mecanismo controlável de ultra-elevadovácuo (UHV) para análise da quebra dos nanofios. Foi proposto um modelo correlacionando as estruturas observadas e o comportamento da condutância quântica que concorda com as medidas de transporte elétrico. O estudo das propriedades de nanofios de ouro foi realizado por meio de duas experiências diferentes, cada uma dedicada a dirigir-se a um aspecto particular, isto é, o arranjo atômico (HRTEM) ou o comportamento de transporte (UHV). Mais tarde os resultados obtidos por esses dois instrumentos independentes, foram analisados a fim desenvolver um modelo que associa diretamente ambos os aspectos.

A condutância elétrica do nanofio de metal foi medido com uma junção mecanicamente controlável da ruptura (MCBJ) [11 e 12] operando-se no ultra-vácuo (UHV)  $[12]$  (<  $10^{-10}$  mbar). Nesta experiência, um fio de metal macroscópico (99.99%) metal puro, um 75 no diâmetro) é quebrado em UHV a fim gerar superfícies planas e limpas. Subseqüentemente, estes planos são postos em contato e os nanofios são formados retraindo-os com um movimento dirigido, e medindo simultaneamente as propriedades de transporte. Todos os detalhes instrumentais do UHV MCBJ foram descritos em outro artigo [12]. Veremos agora a evolução estrutural de nanofios metálicos sob o esticamento mecânico. Foram estudadas as nanojunções metálicas em um microscópio de elétron de alta resolução HRTEM da transmissão (JEM 3010 URP, 1.7 com definições na ordem de Å.LNLS, Campinas, Brasil) usando a aproximação introduzida por Kondo e por Takayanagi [13]. Este método é baseado no uso de um feixe de elétrons do microscópio que perfura em várias regiões uma película fina do metal; quando dois furos vizinhos estão próximos o bastante, uma ponte nanométrica será gerada entre eles. Uma descrição detalhada deste procedimento experimental é discutida extensivamente na referência [13]. A condutância medida no experimento UHV (ver figura 4.2), indica retas horizontais e saltos abruptos. Entretanto, uma análise rápida dessas curvas mostra claramente que todas têm perfis diferentes [14] .Ou seja, como a condutância está correlacionada com a estrutura do material (nanofio), esses perfis indicam que existem estruturas distintas para cada uma das curvas (a, b, c, e d). E que de acordo com a teoria, a condutância é  $G_o = 2e^2 / \hbar$ .

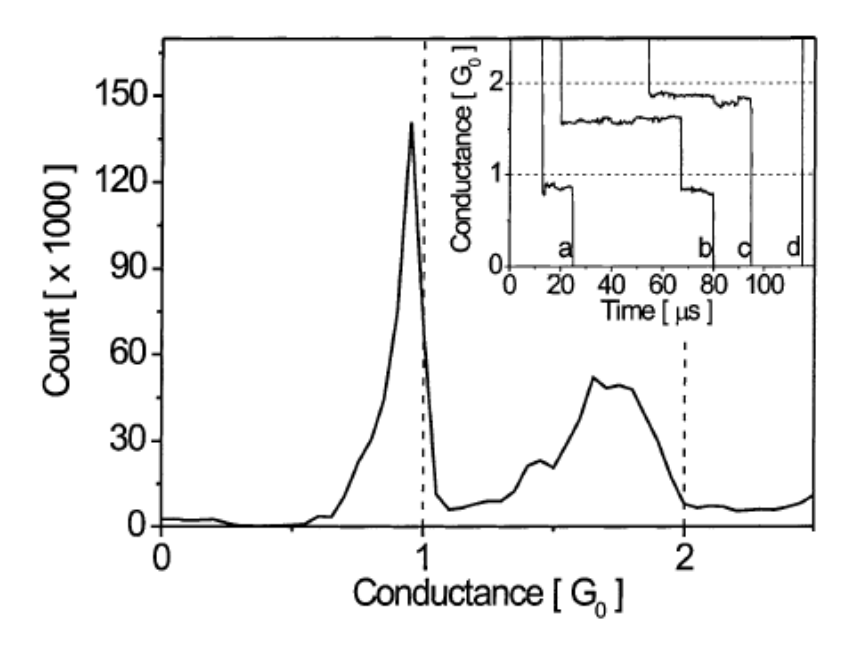

Figura 4.2 - Histograma global da condutância de nanofios de ouro gerado de uma série que contem 500 curvas de condutância.

Neste e em outros estudos, foi extremamente difícil controlar e reproduzir a curva gerada de condutância para os nanofios. De fato, um arranjo atômico diferente é produzido para cada medida; então a curva associada de condutância representando a evolução estrutural do nanofio, não é repetitiva. Esta dificuldade vem do fato que durante a experiência as estruturas atômicas e eletrônicas mudam simultaneamente, assim fica muito difícil isolar ambos os efeitos nas propriedades do transporte. A evolução estrutural dos nanofios pode ser seguida com a definição atômica usando HRTEM. A figura 4.3 mostra alguns instantes da elongação e da ruptura dos nanofios de ouro sujeitos a uma tensão aproximadamente ao longo da linha central da direção [100].

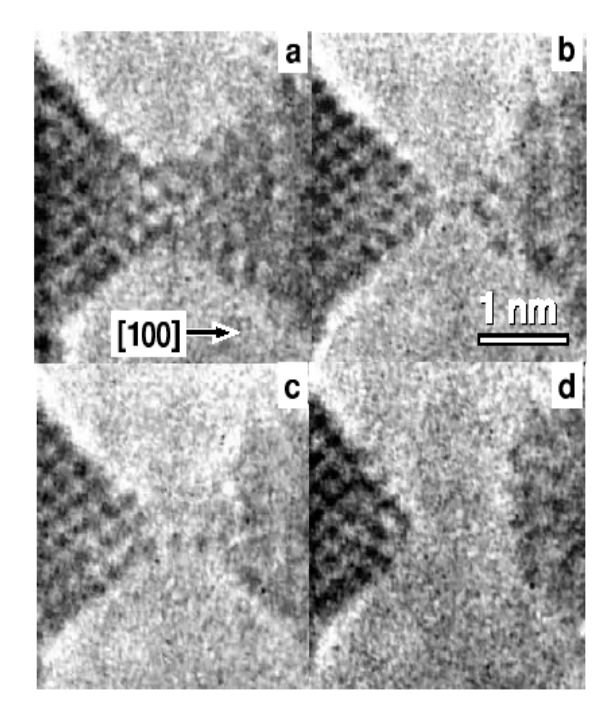

Figura 4.3 - Evolução do grão de ouro quando esticado ao longo da direção [100]

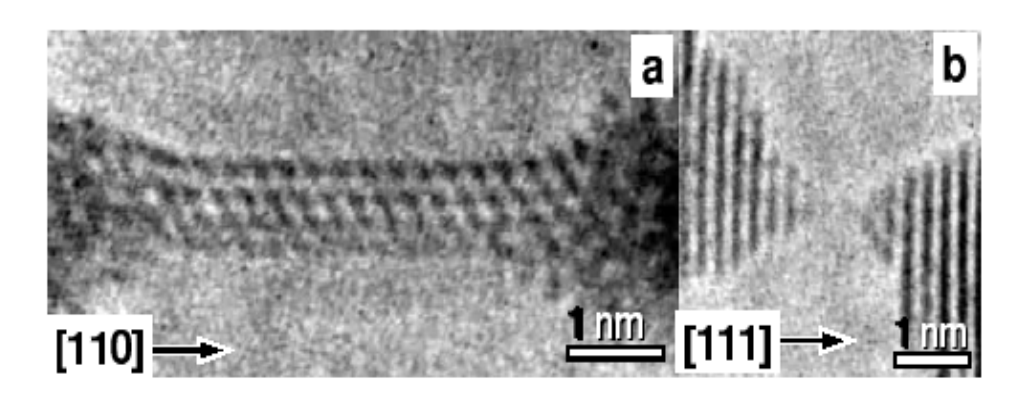

Figura 4.4 - Imagens de HRTEM do nanofio de ouro que indicam as duas diferentes morfologias observadas:

a) esticando ao longo da direção [110]

b) [111] bi-piramidal que gera nanofio de ouro.

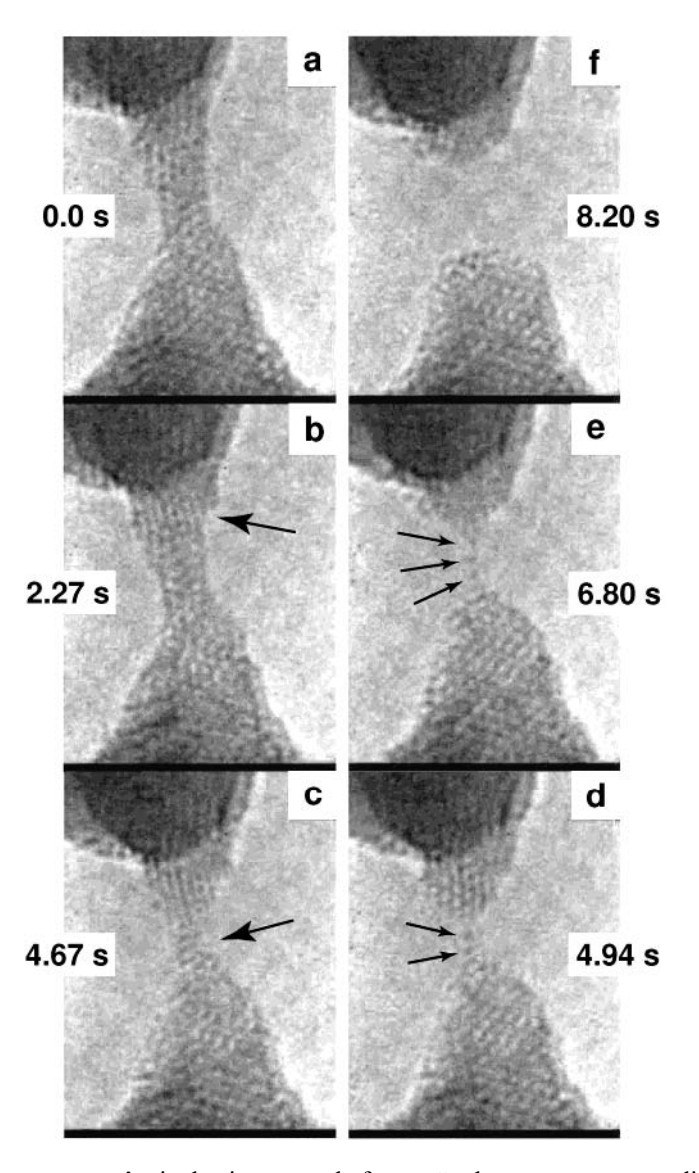

Figura 4.5. Representa uma seqüência dos instantes da formação de correntes suspendidas atômicas lineares do ouro (lACs). Nanofios de ouro alongado espontaneamente é tornado mais fino (figura c); em alguns casos ocorre escorregamento dos planos (figura 4.5b). Antes da ruptura do nanofio as correntes lineares ficam na forma de 2-4 átomos (figuras 4.5d e 4.5e), estas correntes lineares podem durar diversos segundos antes de quebrar (a figura 4.5d) e então os planos retraem (figura 4.5f). Uma análise inteira da formação da corrente atômica linear de ouro tem sido relatada previamente em [12].

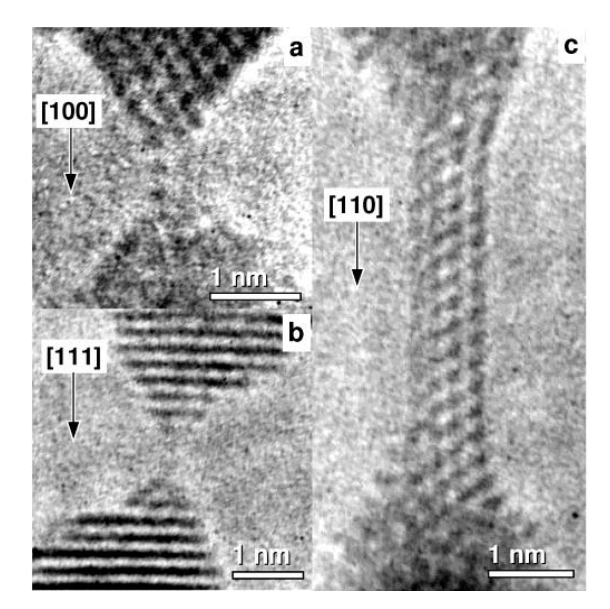

Figura 4.6 – Mostra experimentalmente a formação de nanofios de ouro em diferentes direções cristalográficas.

Esta evolução estrutural pode intuitivamente ser compreendida considerando que os átomos preferem geralmente as configurações de menor energia. Em um recente trabalho [18], Daniel Ugarte e seus colaboradores verificaram a relação entre rearranjos estruturais e o comportamento da condutância durante o esticamento de nanofios usando as seguintes direções cristalográficas [111], [110] e [100]. Com o objetivo de correlacionar as estruturas geradas no experimento HRTEM foi utilizado um formalismo teórico semi-empírico baseado na teoria de Hückel estendida [23] que permite estimar as propriedades de transporte de sistemas com um grande número de átomos e com as estruturas previstas utilizando as imagens obtidas pelo HRTEM.

#### **4.3 – NANOFIOS - VIA SIMULAÇÃO**

No trabalho que iremos mostrar [15], foram utilizadas diferentes orientações cristalográficas para verificar a influência orientação do cristal na formação do nanofio de ouro e analisar o comportamento dinâmico do esticamento. Para isto foram realizadas simulações via MD para o grão de ouro ao longo das direções [100], [111], e [110]. A configuração geométrica inicial dos átomos é gerada como uma rede regular para cada sentido cristalográfico. Os dois primeiros planos (acima e abaixo do grão) são congelados, isto é, não participam das interações com as outras partículas, estes servem apenas para "esticar" o grão de ouro. A figura 4.7 mostra alguns resultados de simulação computacional [15] utilizando faces iguais para grãos de ouro em direções cristalográficas diferentes. Foi feito um tratamento estatístico considerando velocidades diferentes e diferentes distribuições da velocidade inicial. A temperatura do sistema é mantida constante durante cada simulação usando a renormalização da velocidade, e também foi utilizado o algoritmo de Beeman para integrar as equações do movimento, com um incremento no tempo de  $2 \times 10^{-15}$  segundos para todas as simulações. Essa metodologia não usa (no contraste com a maioria do trabalho precedente relatado na literatura) condições de contorno periódicas. Isto permite uma maneira mais eficaz de comparar dados experimentais e teóricos. O uso do potencial tight-binding faz o nosso código excepcionalmente rápido. Para simular os aspectos estatísticos de circunstâncias experimentais, nós usamos um gerador aleatório para as distribuições iniciais da velocidade, devido a nossas simulações computacionais de baixo custo financeiro, nós podemos gerar muitas configurações para produzir dados estatísticos de confiança de aspectos geométricos e dinâmicos, por exemplo, associados com as orientações cristalográficas. Desta maneira, os resultados obtidos podem diretamente ser comparados com os dados experimentais. Também, nós podemos aplicar uma torsão externa numa forma de imitar o stress interno. Isto faz à metodologia atual uma ferramenta muito eficaz no estudo de nanofios metálicos gerados pelo esticamento mecânico. Neste trabalho, observamos, estatisticamente e com um bom acordo com resultados experimentais, que existe uma maior tendência de formação de nanofios na direção [111] – 55 resultados das 60 simulações (direção com comportamento mais flexível), seguida por [100] – 50 resultados das 60 simulações (direção com comportamento intermediário entre flexível e frágil) e por ultimo a direção [110] – 6 resultados de 40 simulações (direção com comportamento frágil). Existem vários outros trabalhos publicados semelhantes a este, mudando, por exemplo, as espécies utilizadas no sistema [24], isto é, fazendo uma liga metálica com impurezas.

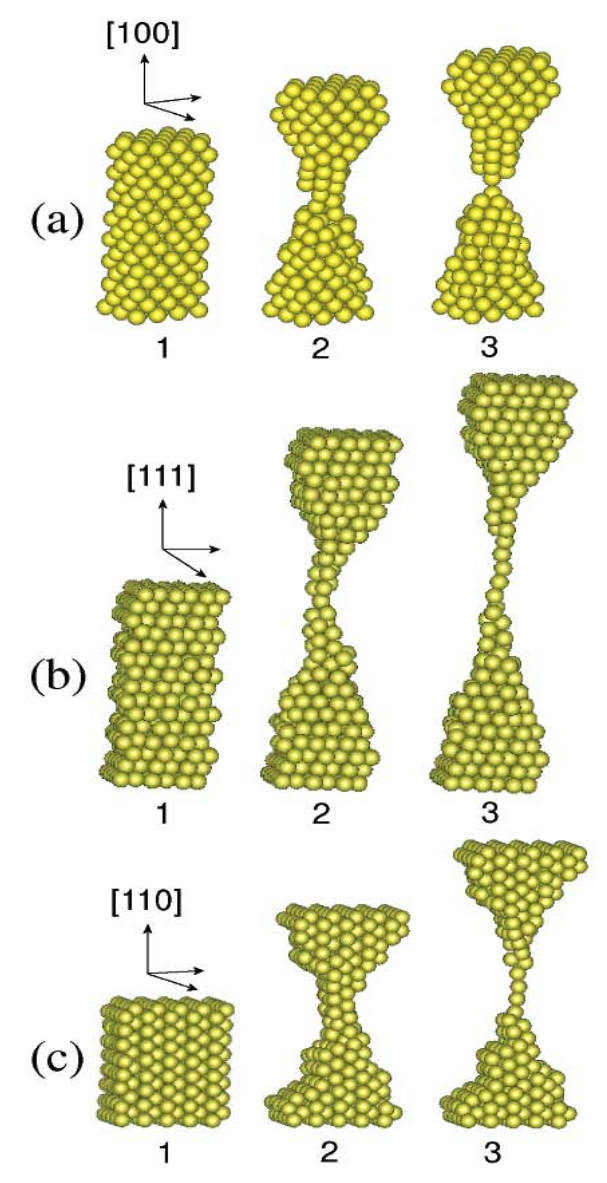

Figura 4.7 - Instantes representativos das simulações de dinâmica molecular e a evolução temporal para orientações cristalográficas diferentes. As condições da simulação são: (a) 256 ( $4 \times 16$  do  $\times 4$ ) átomos do ouro, temperatura 309 K, taxa 1 m/s da elongação;

(b) 240 (4 × 15 do × 4) átomos do ouro, temperatura 310 K, taxa 1,5 m/s da elongação; e (c) 400 (5 × 16 do × 5) átomos do ouro, temperatura 311 K , taxa 1 m/s da elongação.

 A folha de ouro não é uma rede cristalina perfeita, ou seja, existem vários grãos com orientações cristalográficas diferentes. Experimentalmente é verificado que o nanofio é formado entre esses grãos com maior freqüência. Em nosso trabalho faremos um tratamento estatístico da dinâmica molecular via simulação computacional dos NWs, mas agora com os "grãos" (acima e abaixo) em orientações diferentes, por exemplo 110-100, 110-111 e 100-111, e também para diferentes velocidades (0,01m/s;0,02m/s; 0,03m/s; 0,04m/s; 0,05m/s), com isso poderemos verificar se existe alguma preferência nessas

configurações para formação de fios bem como se há alguma direção cristalográfica que "atrai" mais átomos para sua superfície. No próximo capítulo apresentaremos alguns resultados desta estatística.

# **Capítulo 5**

## **Resultados.**

#### **5.1 – Resultados**

Neste capítulo faremos uma análise dos resultados obtidos na simulação (ver figura 5.1). As tabelas (anexo I) apresentam: na coluna 1 as diferentes sementes, para efeito estatístico, das velocidades iniciais dos átomos do sistema; as colunas 2 e 3 as direções cristalográficas dos grãos de cima e de baixo e também a razão entre a quantidade inicial de átomos do grão (ni) pela quantidade final de átomos do grão (nf); na coluna 4 se ocorre ou não a formação de nanofios de ouro; por fim na coluna 5 o número de átomos no fio. Para análise de conclusão desses dados, foi considerado um nanofio de dois átomos apenas quando estes se encontravam totalmente separados de seus planos (um acima e outro abaixo). Quando se obtinha apenas um átomo separado, este não foi considerado com um nanofio.

Figura 5.1 – Configuração inicial para grãos acima (amarelo) e abaixo (azul), podendo estar em qualquer uma das orientações 111,110 e 100.

Os histogramas abaixo representam uma análise mais detalhada da porcentagem de formação de nanofios para cada uma das direções cristalográficas.

Figura 5.2 - Histograma da formação de fio para direção 110-100

Figura 5.3 - Histograma da formação de fio para direção 110-111

Figura 5.4 - Histograma da formação de fio para direção 110-111

O gráfico abaixo faz uma comparação dos três histogramas vistos acima

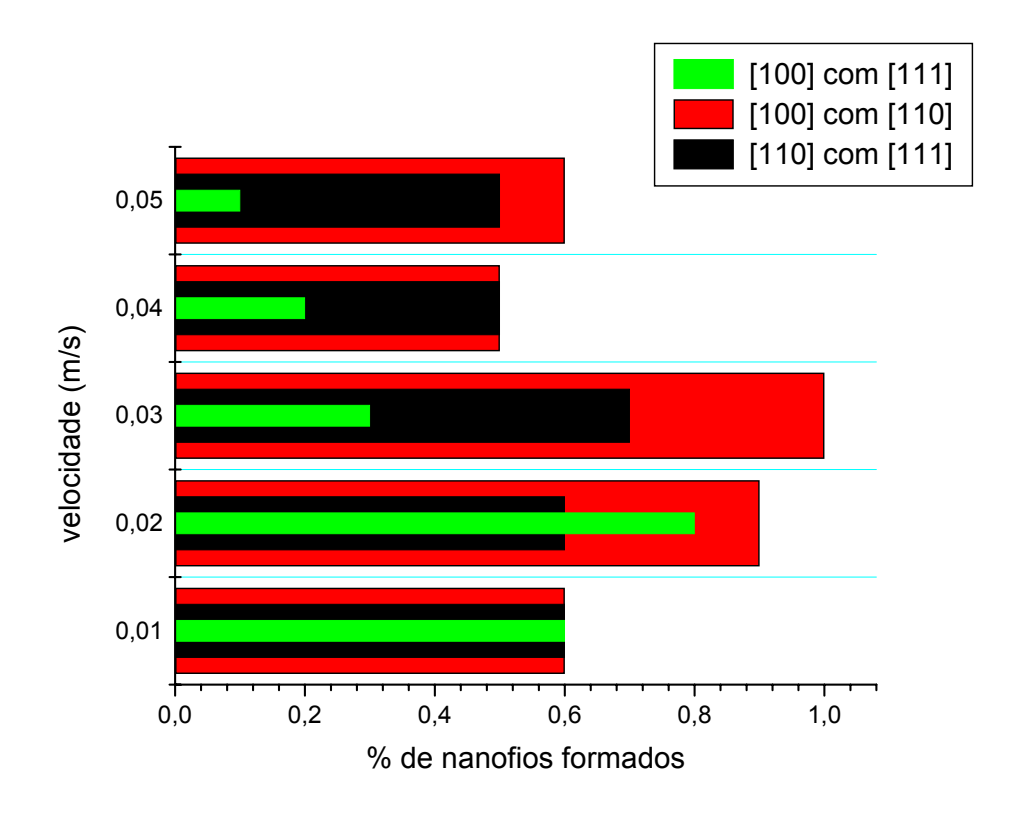

Figura 5.5 – Comparação da formação de nanofios em todas as direções e velocidades

De acordo com a Figura 5.5, podemos concluir claramente que existe uma maior tendência na formação de nanofios de ouro quando os nanogrãos estão nas direções cristalográficas 100 e 110 para todas as velocidades. Vemos também que ocorre uma certa "estabilidade" na formação de nanofios para baixa velocidades (0,01m/s no nosso caso), ou seja, independentemente da orientação cristalográfica. Para que possamos ter uma melhor informação sobre o que acontece com a formação de nanofios de ouro para "altas" e para "baixas" velocidades, seria necessário melhorar a estatística. Isso seria um bom trabalho a se fazer posteriormente para confirmar esses resultados. Observamos também que, analisando a razão nf/ni, contida nas tabelas, quando ocorre uma competição entre os grãos (isto é, um grão puxando o outro) a probabilidade de ocorrer a formação de nanofios diminui (ver tabelas – face 110 puxando a face 111 e face 100 puxando a face 111). Quando não ocorre esta competição a probabilidade aumenta (110 com 100). Ao contrário do que se esperava, a probabilidade de obter fio é maior quando não se utilizam grãos com orientação 111 de acordo com as estatísticas apresentadas em [15]. A partir da observação de que o grão 110 puxa o grão 111, aumentamos o tamanho (a superfície de contato) para verificar se esse efeito é uma condição que estaria relacionada com o tamanho dos grãos, já que as dimensões dos grãos diferem de tamanho, tanto na seção de área perpendicular ao comprimento como no próprio comprimento, fizemos dois conjuntos de simulações: no primeiro, aumentamos a área do grão com orientação 111 para mais ou menos o dobro da área da seção do grão 110 (figuras 5.6 e 5.7). No segundo conjunto invertemos os tamanhos. Para qualquer um dos conjuntos (10 simulações para cada conjunto com velocidade de 0.5 m/s) o grão com maior área puxava o grão com menor área, indicando que a razão entre as áreas de contato é importante para entender a formação dos nanofios.

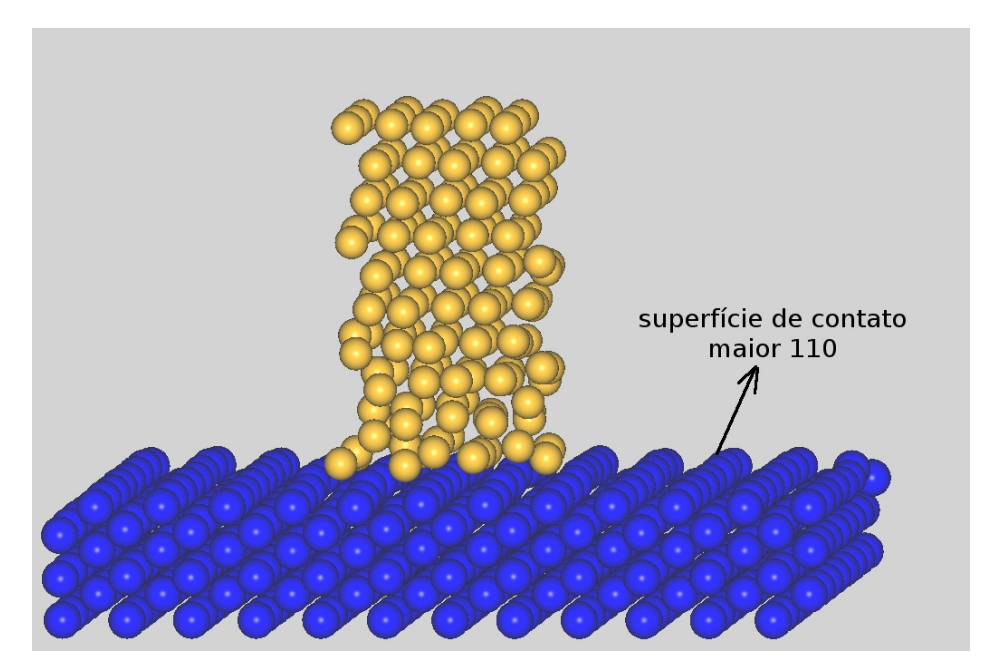

Figura 5.6 – Esquema de nanogrãos com a superfície de contato 110 (abaixo) aproximadamente o dobro da superfície 111 (acima)

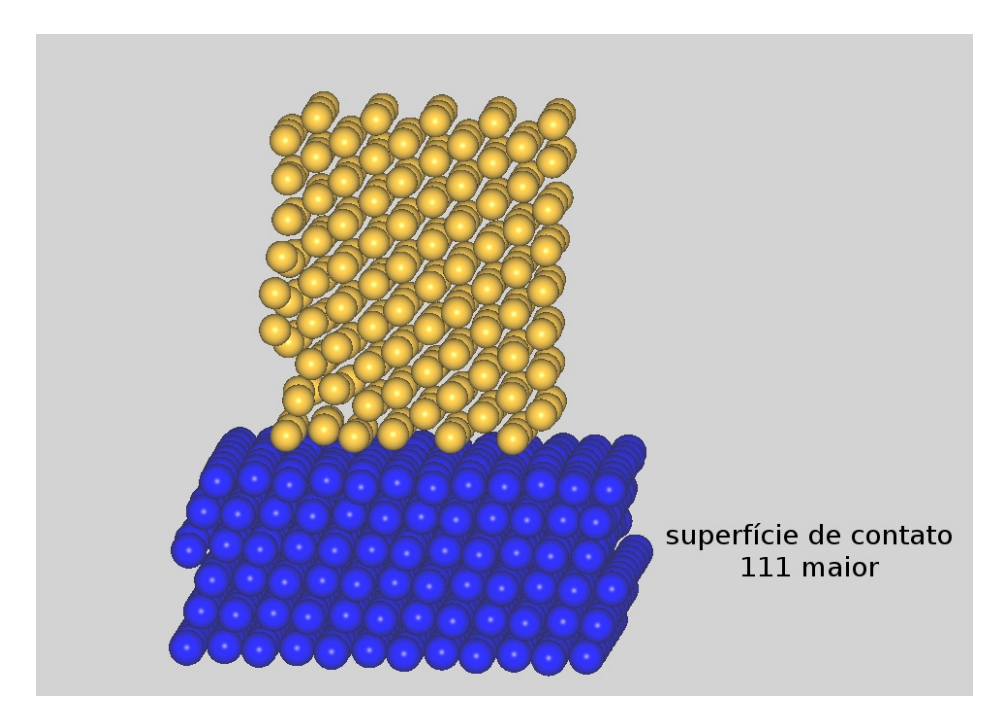

Figura 5.7 – Esquema de nanogrãos com a superfície de contato 111 (abaixo) aproximadamente o dobro da superfície 110 (acima)

No entanto, analisando os resultados para o primeiro conjunto, observamos estruturas formadas sobre a superfície do grão 111 que se assemelham a uma pirâmide (figura 5.8) que são estruturas conhecidas na literatura. Recentemente Daniel Ugarte e

colaboradores, através das imagens obtidas com HRTEM, para o estudo de nanocontatos de platina (figura 5.9) observaram estruturas semelhantes a esta com defeito (twin) na quarta camada de baixo para cima.. Através de estudos realizados com DFT (para Pt, Ag e Au), e analisando estruturas piramidais com diferentes empacotamentos, num total de cinco, que foram obtidas variando a posição do defeito em relação às camadas [25], foi calculado que a segunda estrutura de menor energia é exatamente a estrutura observada por HRTEM (figura 5.10b). A diferença de energia desse arranjo em relação à estrutura de menor energia é de apenas *0.36 eV* e em relação aos demais arranjos é maior que *20 eV*  para qualquer metal. Isso sugere que sob *tensão,* a segunda estrutura obtida por DFT será a mais estável, de acordo com experimento (figura 5.10a).

Figura 5.8 – Nanocontato via simulação clássica. Observe a estrutura HCP, formada entre a quarta e sexta camadas de cima para baixo do nanocontato.

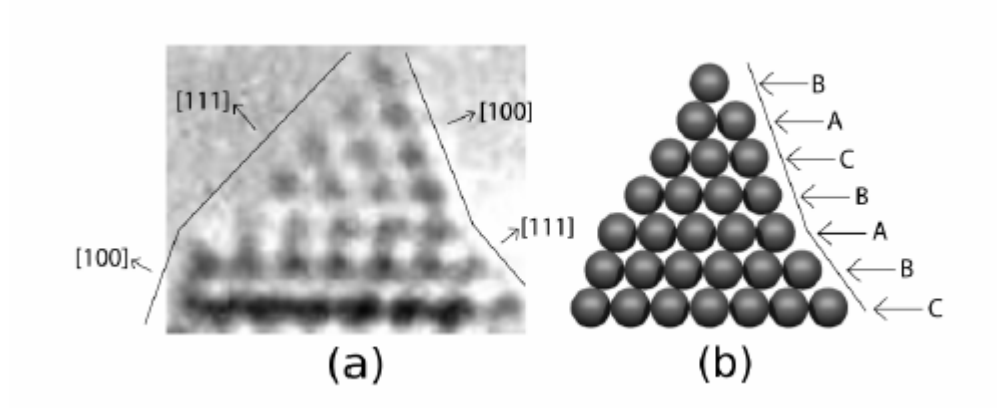

Figura 5.10 – A figura do lado esquerdo é uma imagem obtida via HRTEM. Do lado direito temos um arranjo obtido via DFT. Observe o defeito na quarta camada de baixo para cima. A seqüência natural da face 111 deveria ser, nesse caso, CBACBAC.

Na figura 5.8, observamos um arranjo que segue a seguinte ordem. A primeira camada formada pelos átomos puxados do grão 110 (cor amarela) está quase sempre orientada de acordo com a segunda camada anterior a ela no grão 111 (cor azul). Rotulando as três últimas camadas (debaixo para cima) do grão 111 como CBA teremos a primeira camada *amarela* com orientação B (ver figura 5.11 – figura 5.8 de frente). Essa camada, de acordo com a seqüência do grão 111, configura um defeito. Observamos para as três primeiras camadas (cor amarela) uma estrutura do tipo BAC. Essa estrutura configura uma rede do tipo *fcc.* Das dez simulações realizadas para o conjunto 1 a seqüência para as três primeiras camadas formadas pelas partículas amarelas segue a seguintes orientações: BCB (três resultados); BAB (dois resultados); BAC (quatro resultados) e BCA (um resultado). Ou seja, 5 resultados com estrutura tipo hcp e 5 resultados com estrutura do tipo 111 que configura um arranjo *fcc*. Pode-se observar também uma estrutura do tipo hcp nas últimas camadas (ver ponta da figura 5.8). Nota-se, então, a possibilidade de ocorrer uma reconstrução com maior freqüência na interface. Já na ponta da pirâmide, temos que estudar com mais cuidado para definir a freqüência com que ocorre essa reconstrução de *fcc para hcp.* 

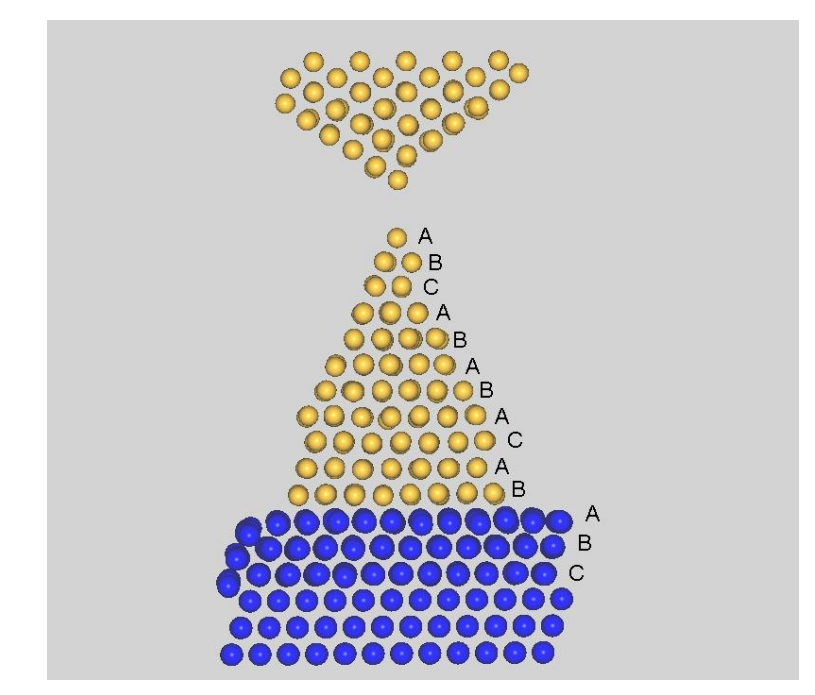

Figura 5.11 – Vista frontal da figura 5.8. Observe a seqüência dos planos do lado direito.

Fizemos ainda um terceiro conjunto de simulações (num total de dez) que difere do primeiro conjunto apenas por um giro de 45<sup>°</sup> do grão 110 (amarelo) em relação ao seu eixo de simetria perpendicular à superfície e que passa pelo centro de massa. (ver figura 5.12).

Figura 5.12 – Representação dos nanogrãos, com giro de 45<sup>0</sup>, em relação ao eixo de simetria ,do grão amarelo.

Para esse conjunto de simulações, obtemos as seguintes seqüências para o grão amarelo, começando sempre da terceira camada do grão azul (de baixo para cima): BCA (sete resultados); CBC (dois resultados – estrutura *hcp*); BCB (um resultado - estrutura *hcp*).

Rotulando, agora, as camadas a partir da terceira, de baixo para cima, do grão amarelo, identificamos o que parece ser a estrutura observada na figura 5.10b, isto é, uma estrutura que segue a seqüência CBABCAB inicialmente, mas com duas camadas a mais que o arranjo da figura 5.10b, completando uma seqüência CBABCABCA. Essa estrutura continua estável mesmo depois do nanocontato ter sido desfeito, diferente das imagens da figura 5.9 que mostram, logo depois de arrebentar o nanocontato, que o defeito se desfaz, pois a ponta não mais está sob tensão. A estrutura observada em nossa simulação parece favorecer um empacotamento que permanece estável mesmo depois de arrebentar. Esse empacotamento pode ser visto por cima (figura 5.13). Observe a estrutura piramidal. A diferença desse arranjo para o arranjo da figura 5.10b está na ponta. Na ponta do arranjo da figura 5.13, temos uma seqüência de uma e quatro partículas. Na ponta da figura 5.10b, temos uma seqüência de uma e três partículas. Observamos também, que a última camada do lado direito da figura 5.12, está deslocada para baixo produzindo um defeito nas camadas horizontais. Isso também pode ser observado na figura 5.13. As partículas nos vértices do quadrado em vermelho, estão deslocadas para baixo em relação às partículas que estão nos vértices opostos.

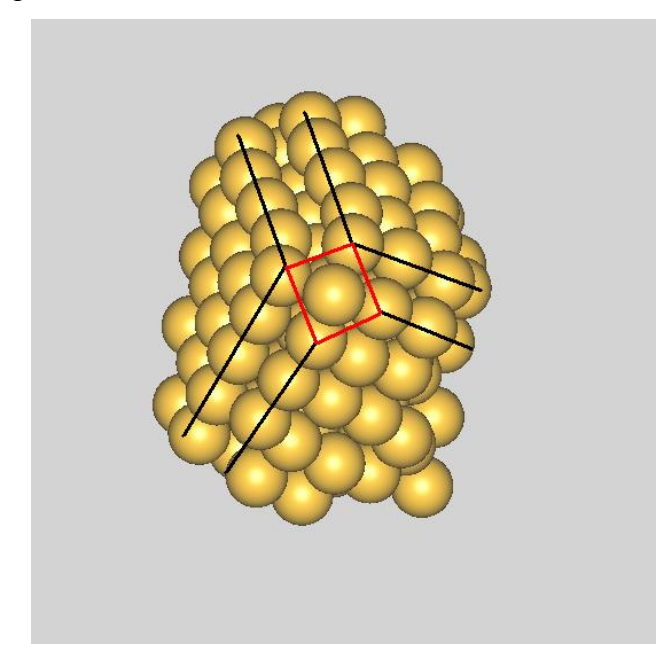

Figura 5.13 – Vista superior da figura 5.12

### **5.2 Conclusões e Perspectivas.**

Observamos que a probabilidade de obter uma cadeia atômica linear é maior quando utilizamos nanogrãos nas direções cristalográficas 100 e 110. Obtivemos 100% de fios para a velocidade de 0.03m/s. Mas, devemos melhorar a estatística para comparar com os resultados de [15], para de fato concluir qual seria a melhor maneira de obter os fios, se utilizando grãos com mesma orientação ou não, embora em [15] as velocidades são da ordem de 1m/s.

Com relação às simulações com diferenças nas superfícies de contato, concluímos que: 1) Das 20 simulações realizadas (com giro ou sem giro), em 18 delas a primeira camada do grão amarelo é rotulada como B (começando com CBA, no grão azul). Há uma quebra na seqüência das orientações das camadas, produzindo um defeito (twin). Como conseqüência, a interface pode produzir empacotamentos como *hcp,* ou então uma seqüência de planos que se ajustam à tensão produzindo sempre defeitos ao longo do grão. Alguns desses arranjos parecem, na maioria dos casos, seguir sempre uma ordem, de 3 em 3 camadas ocorre um deslocamento horizontal dos planos. 2) Comparando o nosso resultado (figura 5.12 ou figura 5.13) com os resultados experimentais e ab initio, concluímos que o arranjo obtido em nossa simulação pode ser um possível empacotamento de equilíbrio para obter nanocontatos estáveis. Estudos posteriores poderiam ser realizados para esse arranjo utilizando por exemplo, métodos ab initio para confirmar nossos resultados.

## **Referências Bibliográficas**

- [1] KITTEL, Charles. *Introdução à Física do Estado Sólido*. Trad. Adir M. Luiz, M. Sc. 5ª ed. Rio de Janeiro: Guanabara Dois, 1978.
- [2] ASHCROFT, Neil W.; MERMIN, N. David. *Solid State Physics*. International Edition, Philadelphia: W.B. Saunders Company, 1976.
- [3] COURA, Pablo Z. *Simulação de crescimento de cristais usando dinâmica molecular.* Belo Horizonte, 1999. Tese (Doutorado em Ciências). Universidade Federal de Minas Gerais.
- [4] HAILE, J.M. *Molecular Dynamics Simulation, Elementary Methods*. Wiley Professional Paper Back Edition, John Wiley & Sons, Inc, 1997.
- [5] ALLEN, M.P.; TILDESLEY, D.J. *Computer Simulation of Liquids*. New York: Oxford University Press Inc., 1997.
- [6] GUEVARA, J.; LLOIS, A. N.; WEISSMANN, M. Model potential based on tight-binding total-energy calculations for transition-metals systems. *Physical Review B* **52**  (15): 509-516, 1995.
- [7] NASCIMENTO, V.B. *et al*. Thermal expansion of the Ag(110) surface studied by low-energy electron diffraction and density-functional theory. *Physical Review B* **68**: 2454XX-1–2454XX-8, 2003.
- [8] LANDAU, L.D.; LIFSHITZ, E.M. *Mechanics.* (Course of Theoretical Physics, vol.1). Trad. J.B. Sykes; J.S. Bell. 3ª ed. Oxford: Butterworth-Heinenann, 1999.
- [9] Physical Review Letters, ( **87**, 256102 (2001) ) E. Z. da Silva , A.J.R. da Silva

and A. Fazzio.

- [10] Materials Science and Engineering B96 (2002) 188-192 V. Rodrigues and D. Ugarte
- [11] C.J. Muller, J.M. van Ruitenbeek and L.J. de Jongh *Phys. Rev. Lett.* **69** (1992), p. 140.
- [12] V. Rodrigues, Master Thesis, Universidade Estadual de Campinas, 1999; V. Rodrigues and D. Ugarte, Rev. Sci. Instrum., submitted for publication.
- [13] V. Rodrigues and D. Ugarte *Europ. J. Phys. D* **16** (2001), p. 395.
- [14] V. Rodrigues, T. Fuhrer and D. Ugarte *Phys. Rev. Lett.* **85** (2000), p. 4124.
- [15] Nano Letters, Vol. 4, No 7, 2004. P.Z. Coura, S.O. Dantas, D. Ugarte, A.S. Moreira, S.B. Legoas, D.S. Galvão, F. Sato, V. Rodrigues.
- [16] Physical Review B , Vol. 48, number 1. F. Cleri and V. Rosato (1993)
- [17] Physical Review B, Vol. 23, number 6265 (1985). D. Tomanek, A.A. Aligia, and C. A. Balseiro.
- [18] Physical Review B , Vol. 67, number 045412. (2003) L.G.C. Rego, A.R. Rocha, V. Rodrigues, and D. Ugarte
- [19] M. J. Mehl and D. A. Papaconstantopoulos, Phys. Rev. B54, 4519 (1996).
- [20] The NRL TB-MD software is available on the World Wide Web at http://cst-ww.nrl.navy.mil/bind/dodtb
- [21] The NRL TB parameters are available on the World Wide Web at http://cstwww.nrl.navy.mil/bind
- [22] The electronic structure of gold is described using a tight-binding fit developed by Mehl and Papaconstantopoulos [19], and a brief description of their procedure is

presented here. The parameters used [21] were fitted to reproduce abinitio density functional theory calculations of band structures and total energies as a function of volume for fcc,bcc, and simple-cubic (sc) structures. Database includes ten fcc, six bcc, and five sc structures. Energies at very small volumes (60% of the local equilibrium volume) were included. In Ref. [19] Kirchhoff et al. show that the TB parametrization for static properties such as bulk modulus, elastic constants, and phonon frequencies are in good agreement with experiments (errors between 2% and 10%), and also that the use of these TB parameters in MD simulations gave a temperature dependence of lattice constant and atomic mean-square displacements also in good agreement with experiments (errors of the order of 1%). Also,for liquid gold at T 1773 K, the calculated radial distribution function showed good agreement with the experimental values. Therefore the use of this parametrization for bulk solid and liquid gold gave very good results [19]. This parametrization can be obtained at their Web site [17].

- [23] S.P. McGlynn, L.G. Vanquickenborne, M. Kinoshita, and D. G. Carroll, *Introducion to Applied Quantum Chemistry* (Holt, Rinehart and Winston, New York,1972)
- [24] Appl. Phys. A 81, 1527-1531 (2005), F. Sato, A.S. Moreira, P.Z. Coura, S.O. Dantas, D. Ugarte, D.S. Galvão, S.B. Legoas.
- [25] V. Rodrigues, F. Sato, D.S. Galvão, D. Ugarte. *Small is Perfect: Defect Free Nanocontacts.* Trabalho a ser submetido.

# **Anexo I – Tabelas**

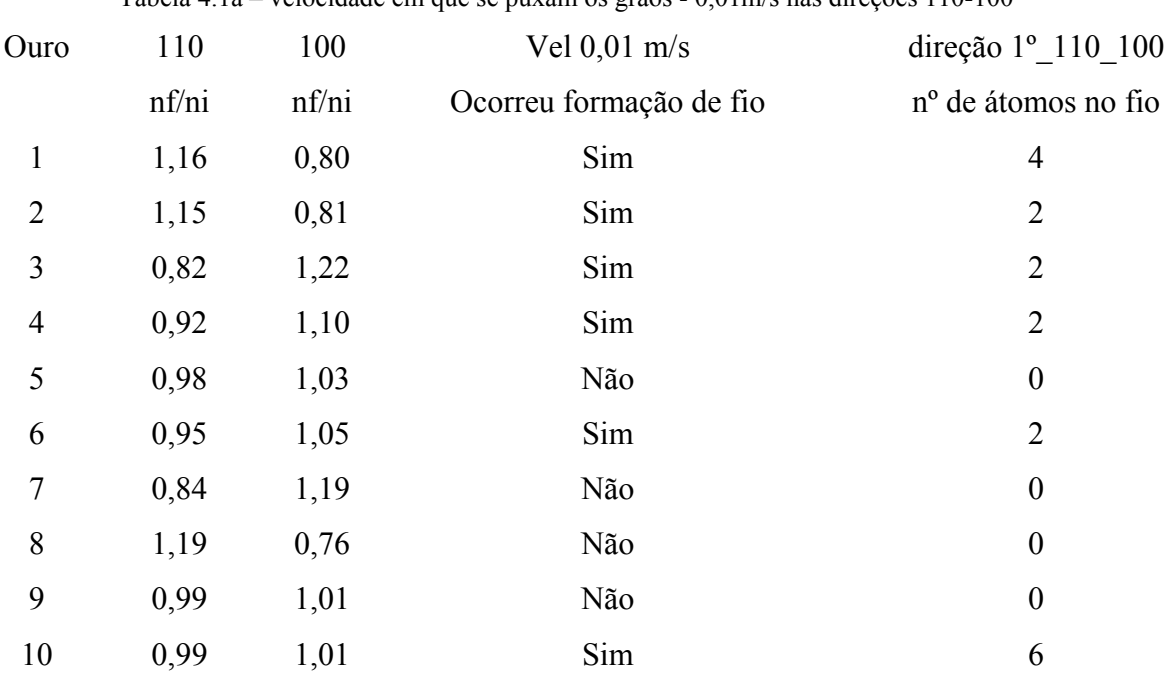

Tabela 4.1a – velocidade em que se puxam os grãos - 0,01m/s nas direções 110-100

Tabela 4.2a – velocidade em que se puxam os grãos - 0,02m/s nas direções 110-100

|                | 110   | 100   | Vel $0,02$ m/s          | direção 1º 110 100  |
|----------------|-------|-------|-------------------------|---------------------|
|                | nf/ni | nf/ni | Ocorreu formação de fio | nº de átomos no fio |
| $\mathbf{1}$   | 1,13  | 0,87  | Sim                     | $\overline{2}$      |
| $\overline{2}$ | 1,13  | 0,87  | Sim                     | $\overline{2}$      |
| $\overline{3}$ | 1     | 1     | Sim                     | $\overline{2}$      |
| $\overline{4}$ | 1,18  | 0,82  | Sim                     | $\overline{2}$      |
| 5              | 1,14  | 0,86  | Não                     | $\boldsymbol{0}$    |
| 6              | 1,14  | 0,86  | Sim                     | $\overline{2}$      |
| $\overline{7}$ | 0,96  | 1,04  | Sim                     | $\overline{2}$      |
| 8              | 1,02  | 0,98  | Sim                     | 6                   |
| 9              | 1,15  | 0,85  | Sim                     | $\overline{2}$      |
| 10             | 1,17  | 0,83  | Sim                     | $\overline{2}$      |

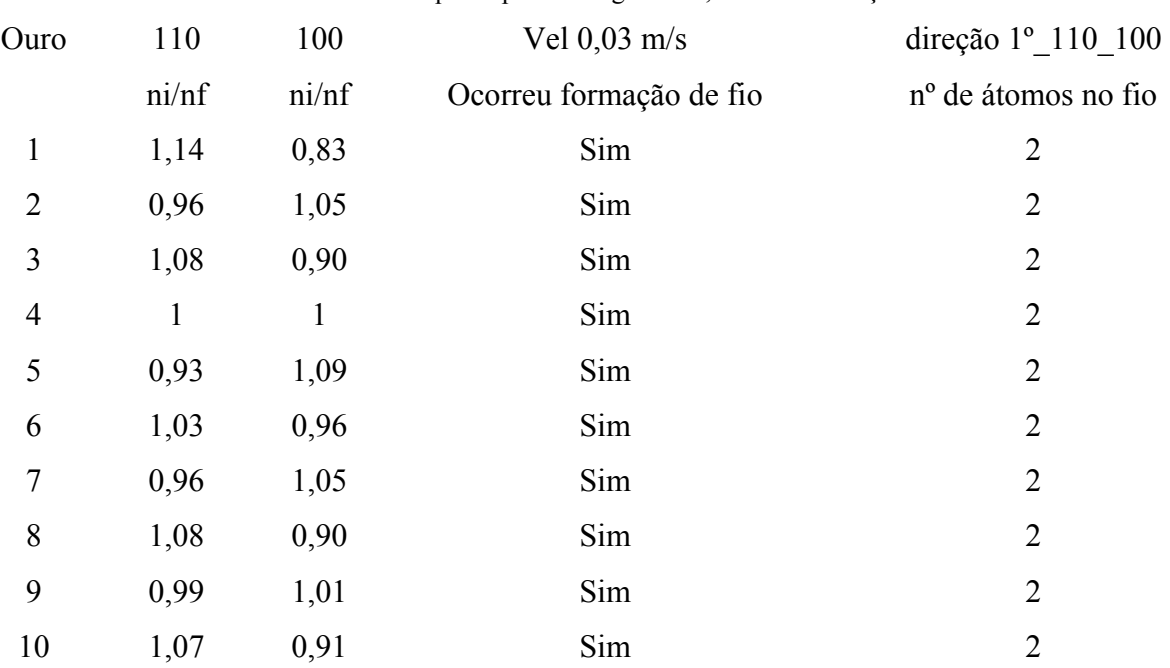

Tabela 4.3a – velocidade em que se puxam os grãos - 0,03m/s nas direções 110-100

Tabela 4.4a – velocidade em que se puxam os grãos - 0,04m/s nas direções 110-100

| Ouro           | 110   | 100    | Vel $0.04$ m/s          | direção 1º 110 100  |
|----------------|-------|--------|-------------------------|---------------------|
|                | ni/nf | ni/ nf | Ocorreu formação de fio | nº de átomos no fio |
| 1              | 1,12  | 0,85   | Não                     | $\boldsymbol{0}$    |
| $\overline{2}$ | 1,02  | 0,98   | Não                     | $\boldsymbol{0}$    |
| 3              | 0,86  | 1,18   | Não                     | $\boldsymbol{0}$    |
| $\overline{4}$ | 1,02  | 0,98   | Não                     | $\boldsymbol{0}$    |
| 5              | 0,96  | 1,05   | Sim                     | 4                   |
| 6              | 0,95  | 1,06   | Não                     | $\boldsymbol{0}$    |
| 7              | 0,89  | 1,16   | Sim                     | $\overline{2}$      |
| 8              | 1,01  | 0,98   | Sim                     | $\overline{2}$      |
| 9              | 1,04  | 0,96   | Sim                     | $\overline{2}$      |
| 10             | 1,11  | 0,88   | Sim                     | $\overline{2}$      |

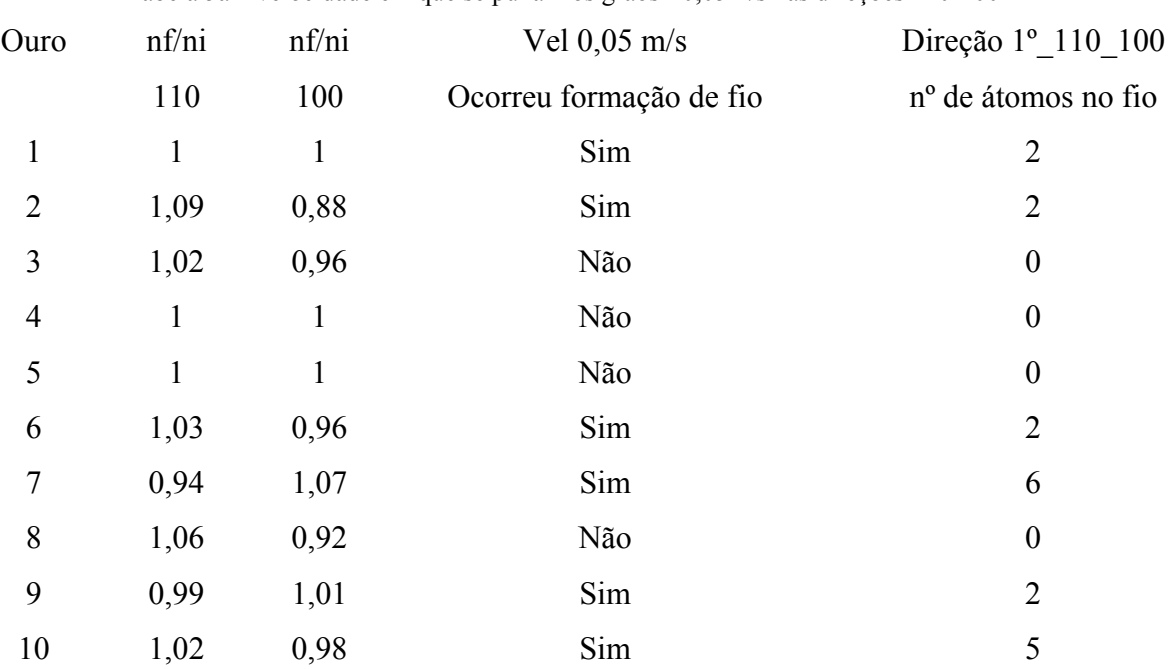

Tabela 5a – velocidade em que se puxam os grãos - 0,05m/s nas direções 110-100

Tabela 4.1b – velocidade em que se puxam os grãos - 0,01m/s nas direções 110-111

| Ouro           | 110  | 111  | vel $0,01$ m/s          | direção 2º 110 111  |
|----------------|------|------|-------------------------|---------------------|
|                |      |      | ocorreu formação de fio | nº de átomos no fio |
| $\mathbf{1}$   | 1,24 | 0,80 | Sim                     | 4                   |
| $\overline{2}$ | 1,17 | 0,86 | Sim                     | $\overline{2}$      |
| 3              | 1,19 | 0,84 | Sim                     | $\overline{2}$      |
| $\overline{4}$ | 1,15 | 0,87 | Sim                     | $\overline{2}$      |
| 5              | 1,18 | 0,85 | Não                     | $\boldsymbol{0}$    |
| 6              | 1,15 | 0,86 | Não                     | $\boldsymbol{0}$    |
| 7              | 1,08 | 0,93 | Sim                     | $\overline{2}$      |
| 8              | 1,17 | 0,86 | Sim                     | 6                   |
| 9              | 1,18 | 0,84 | Não                     | $\boldsymbol{0}$    |
| 10             | 1,1  | 0,92 | Não                     | $\boldsymbol{0}$    |

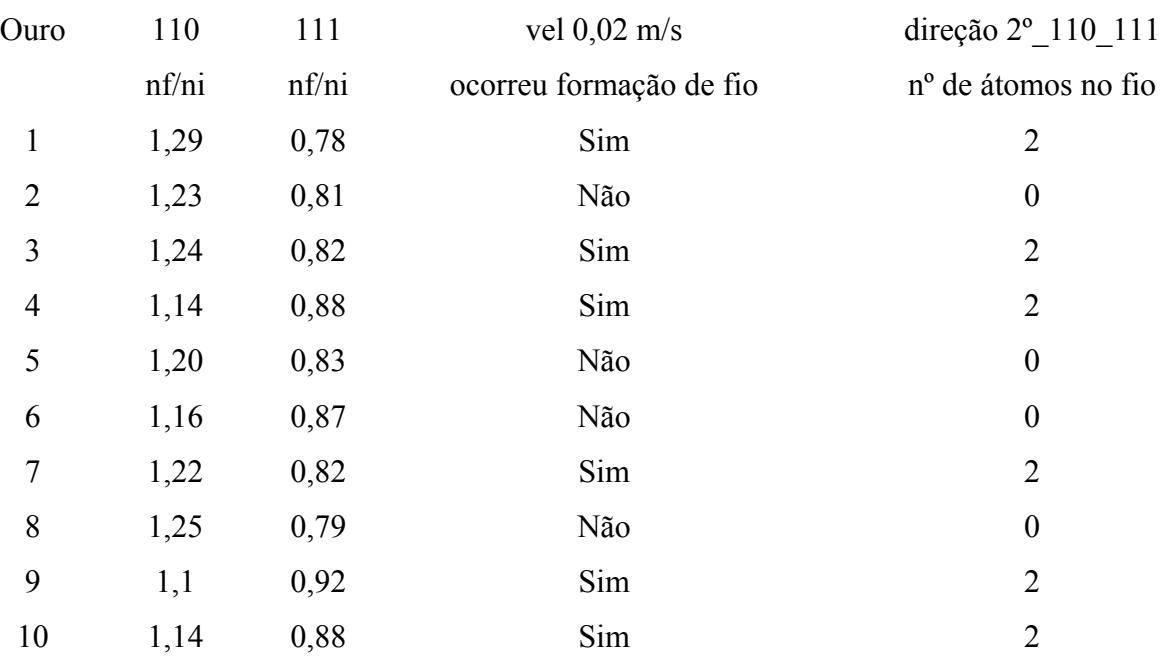

Tabela 4.2b – velocidade em que se puxam os grãos - 0,02m/s nas direções 110-111

Tabela 4.3b – velocidade em que se puxam os grãos - 0,03m/s nas direções 110-111

| Ouro           | 110    | 111    | vel $0,03$ m/s          | direção 2º 110 111  |
|----------------|--------|--------|-------------------------|---------------------|
|                | ni/ nf | ni/ nf | ocorreu formação de fio | nº de átomos no fio |
| 1              | 1,23   | 0,80   | Sim                     | $\overline{2}$      |
| $\overline{2}$ | 1,20   | 0,83   | Sim                     | $\overline{4}$      |
| 3              | 1,16   | 0,87   | Sim                     | $\overline{4}$      |
| $\overline{4}$ | 1,25   | 0,79   | Sim                     | $\overline{2}$      |
| 5              | 1,18   | 0,85   | Sim                     | $\overline{2}$      |
| 6              | 1,17   | 0,86   | Sim                     | $\overline{4}$      |
| 7              | 1,25   | 0,79   | Sim                     | $\overline{2}$      |
| 8              | 1,17   | 0,86   | Não                     | $\boldsymbol{0}$    |
| 9              | 1,15   | 0,88   | Não                     | $\boldsymbol{0}$    |
| 10             | 1,18   | 0,85   | Não                     | $\boldsymbol{0}$    |

| Ouro           | 110    | 111    | vel $0,04$ m/s          | direção 2º 110 111  |
|----------------|--------|--------|-------------------------|---------------------|
|                | ni/ nf | ni/ nf | Ocorreu formação de fio | nº de átomos no fio |
| 1              | 1,15   | 0,87   | Sim                     | $\overline{2}$      |
| $\overline{2}$ | 1,13   | 0,85   | Sim                     | $\overline{2}$      |
| 3              | 1,18   | 0,80   | Sim                     | $\overline{4}$      |
| $\overline{4}$ | 1,19   | 0,79   | Sim                     | $\overline{2}$      |
| 5              | 1,14   | 0,84   | Não                     | $\boldsymbol{0}$    |
| 6              | 1,19   | 0,79   | Não                     | $\boldsymbol{0}$    |
| 7              | 1,04   | 0,95   | Não                     | $\boldsymbol{0}$    |
| 8              | 1,03   | 0,96   | Não                     | $\boldsymbol{0}$    |
| 9              | 1,07   | 0,94   | Sim                     | $\overline{2}$      |
| 10             | 1,12   | 0,90   | Não                     | $\boldsymbol{0}$    |

Tabela 4b – velocidade em que se puxam os grãos - 0,04m/s nas direções 110-111

Tabela 5b – velocidade em que se puxam os grãos - 0,05m/s nas direções 110-111

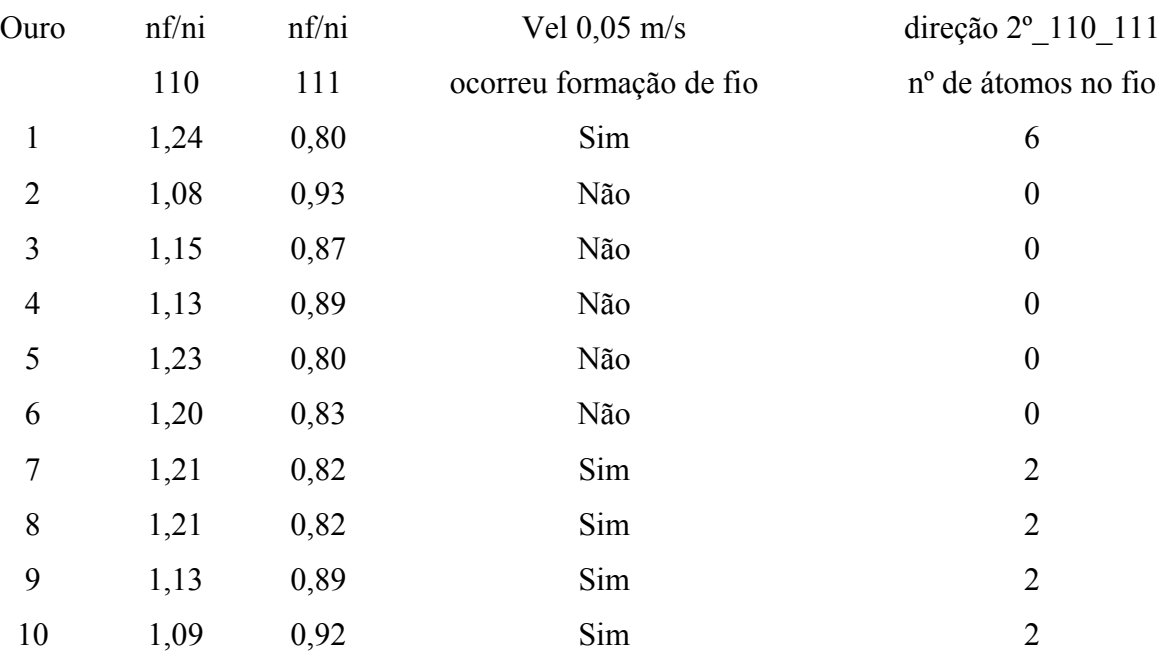

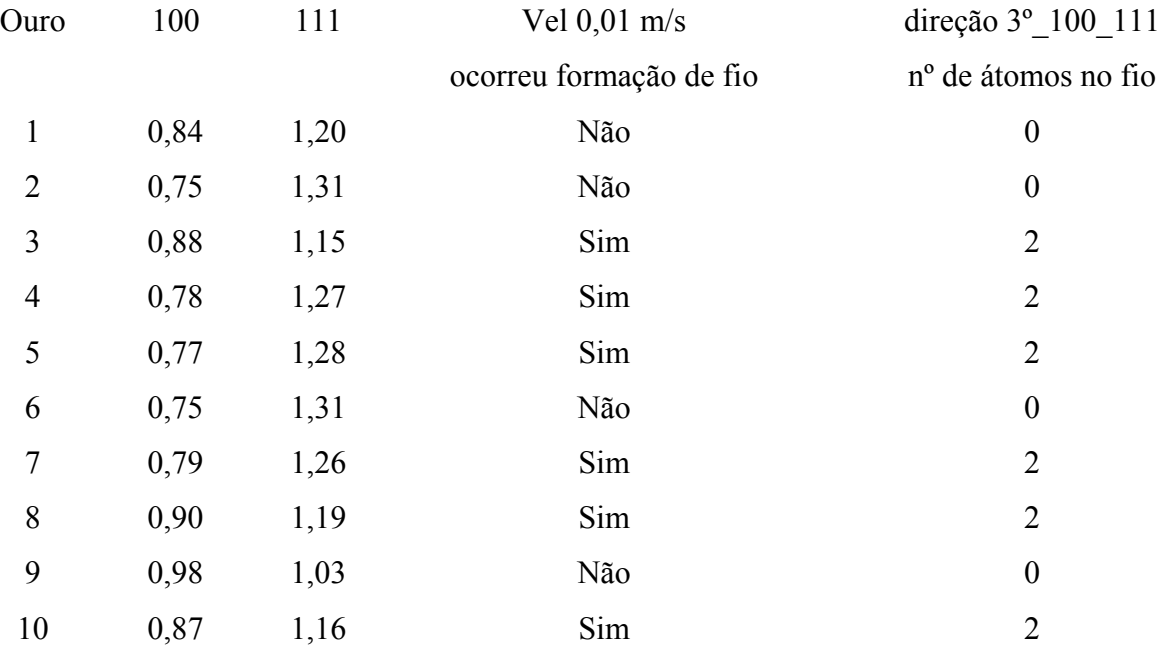

Tabela 1c – velocidade em que se puxam - os grãos 0,01m/s nas direções 100-111

Tabela 2c – velocidade em que se puxam os grãos - 0,02m/s nas direções 100-111

| Ouro           | 100   | 111   | Vel $0,02$ m/s          | Direção 3 <sup>°</sup> 100 111 |
|----------------|-------|-------|-------------------------|--------------------------------|
|                | nf/ni | nf/ni | ocorreu formação de fio | nº de átomos no fio            |
| 1              | 1,07  | 0,94  | Sim                     | $\overline{2}$                 |
| $\overline{2}$ | 1,16  | 0,87  | Sim                     | $\overline{2}$                 |
| 3              | 0,98  | 1,01  | sim                     | $\overline{2}$                 |
| $\overline{4}$ | 1,28  | 0,76  | sim                     | 3                              |
| 5              | 1,04  | 0,96  | não                     | $\boldsymbol{0}$               |
| 6              | 1,21  | 0,82  | sim                     | $\overline{2}$                 |
| 7              | 1,16  | 0,87  | sim                     | $\overline{2}$                 |
| 8              | 1,24  | 0,80  | sim                     | $\overline{2}$                 |
| 9              | 1,20  | 0,83  | sim                     | $\overline{2}$                 |
| 10             | 1,17  | 0,86  | não                     | $\boldsymbol{0}$               |

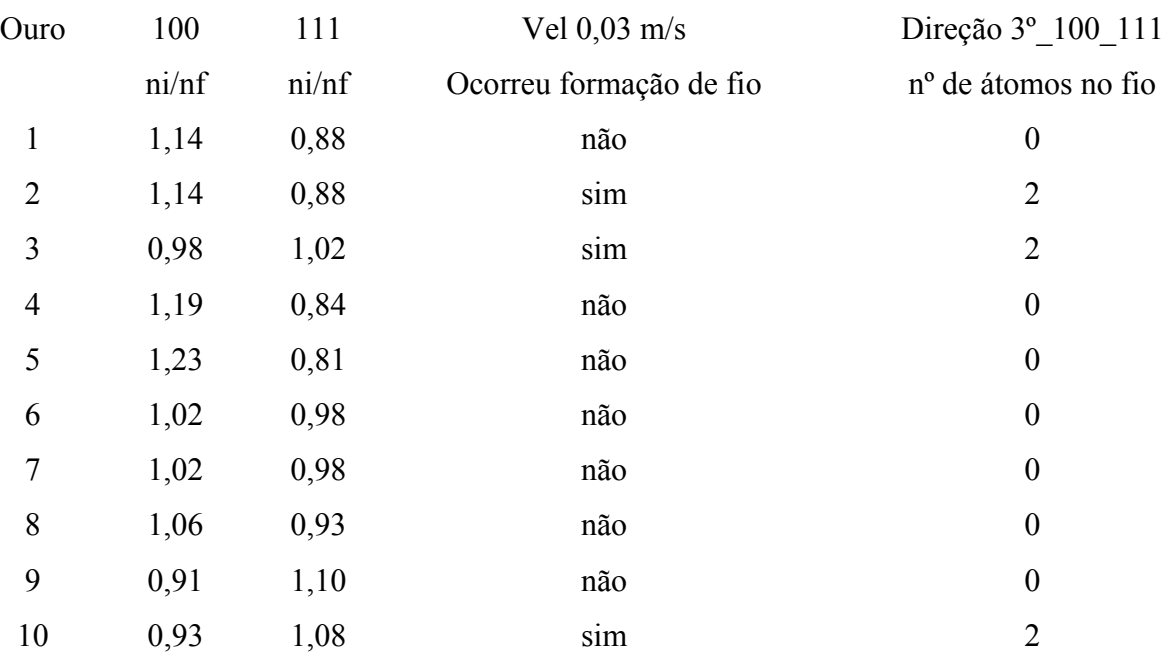

Tabela 3c – velocidade em que se puxam os grãos - 0,03m/s nas direções 100-111

Tabela 4c – velocidade em que se puxam - os grãos 0,04m/s nas direções 100-111

| Ouro           | 100   | 111    | Vel $0.04$ m/s          | Direção 3º 100 111  |
|----------------|-------|--------|-------------------------|---------------------|
|                | ni/nf | ni/ nf | ocorreu formação de fio | nº de átomos no fio |
| $\mathbf{1}$   | 1,12  | 0,90   | não                     | $\boldsymbol{0}$    |
| $\overline{2}$ | 0,94  | 1,06   | não                     | $\boldsymbol{0}$    |
| 3              | 1,05  | 0,96   | não                     | $\boldsymbol{0}$    |
| $\overline{4}$ | 0,99  | 1,01   | sim                     | $\overline{2}$      |
| 5              | 1,03  | 0,98   | não                     | $\boldsymbol{0}$    |
| 6              | 1,07  | 0,94   | não                     | $\boldsymbol{0}$    |
| 7              | 0,93  | 1,07   | não                     | $\boldsymbol{0}$    |
| 8              | 1,08  | 0,94   | sim                     | $\overline{2}$      |
| 9              | 1,13  | 0,89   | não                     | $\boldsymbol{0}$    |
| 10             | 1,04  | 0,97   | não                     | $\boldsymbol{0}$    |

| Ouro           | nf/ni | nf/ni | Vel $0,05$ m/s          | direção 3° 100 111  |
|----------------|-------|-------|-------------------------|---------------------|
|                | 100   | 111   | ocorreu formação de fio | nº de átomos no fio |
| $\mathbf{1}$   | 0,86  | 1,17  | não                     | $\boldsymbol{0}$    |
| $\overline{2}$ | 0,94  | 1,07  | sim                     | 5                   |
| 3              | 0,74  | 1,33  | não                     | $\boldsymbol{0}$    |
| $\overline{4}$ | 0,83  | 1,22  | não                     | $\boldsymbol{0}$    |
| 5              | 0,78  | 1,27  | não                     | $\boldsymbol{0}$    |
| 6              | 0,84  | 1,20  | não                     | $\boldsymbol{0}$    |
| 7              | 0,80  | 1,24  | não                     | $\boldsymbol{0}$    |
| 8              | 0,85  | 1,19  | não                     | $\boldsymbol{0}$    |
| 9              | 0,86  | 1,18  | não                     | $\boldsymbol{0}$    |
| 10             | 0,78  | 1,28  | não                     | $\boldsymbol{0}$    |

Tabela 5c – velocidade em que se puxam os grãos - 0,05m/s nas direções 100-111